# CS 525: Advanced Database **Organisation**

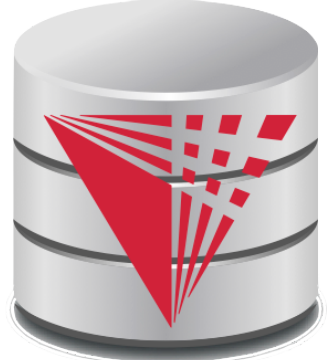

### **08: Query Processing Parsing and Analysis** Boris Glavic

Slides: adapted from a course taught by Hector Garcia-Molina, Stanford InfoLab

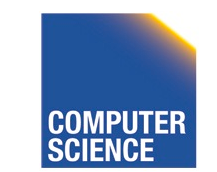

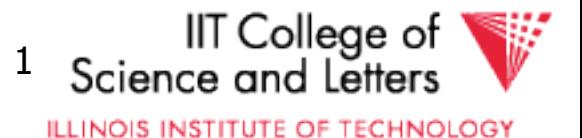

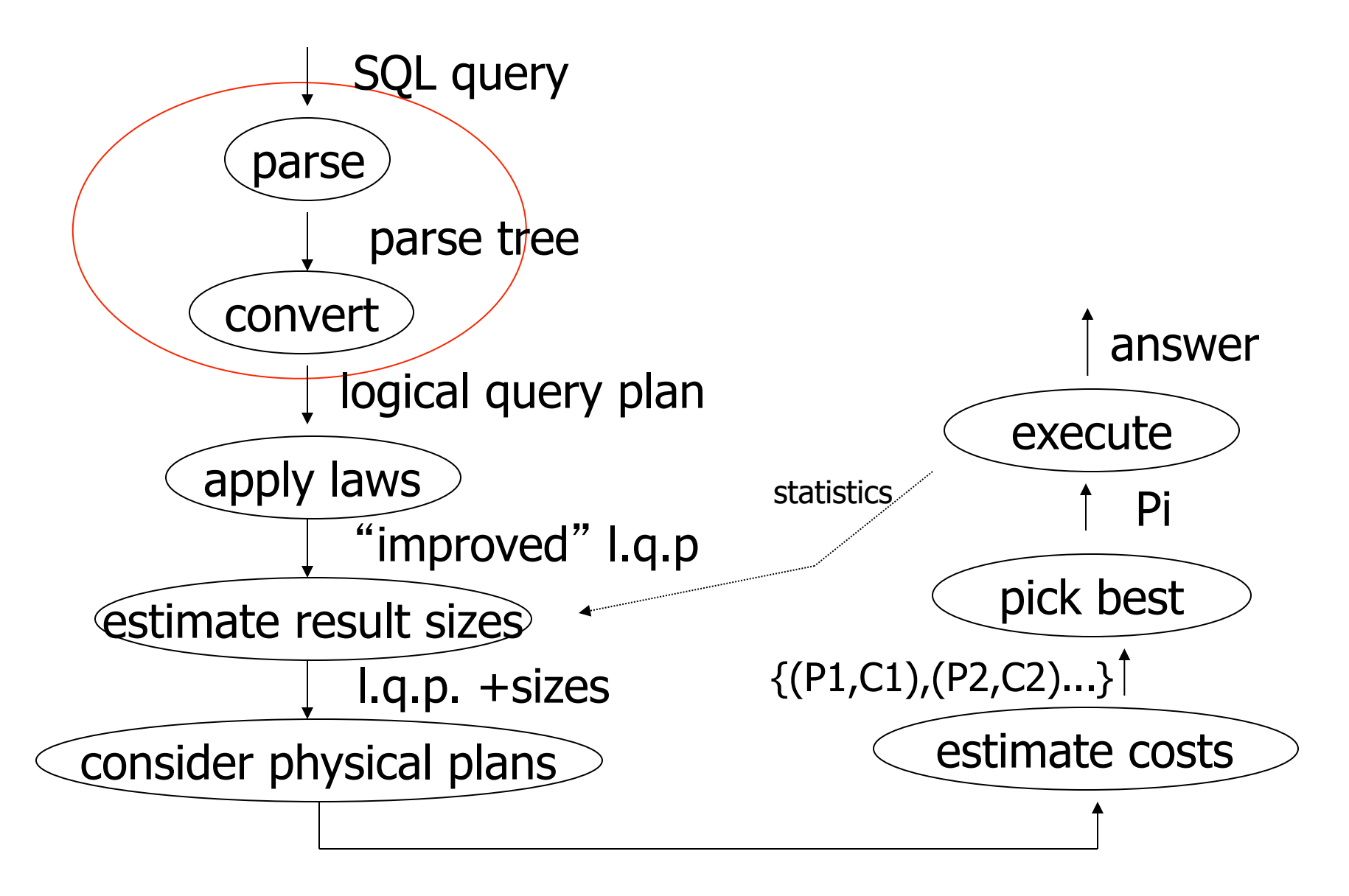

{P1,P2,…..}

CS 525 Notes 8 - Parsing and Analysis

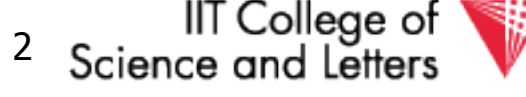

### Parsing, Analysis, Conversion

- 1. Parsing
	- Transform SQL text into syntax tree
- 2. Analysis
	- Check for semantic correctness
	- Use database catalog
	- E.g., unfold views, lookup functions and attributes, check scopes

### 3. Conversion

- Transform into internal representation
- Relational algebra or QBM

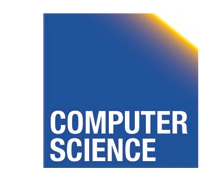

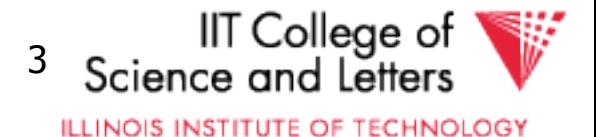

# Analysis and Conversion

- Usually intertwined
- The internal representation is used to store analysis information
- Create an initial representation and complete during analysis

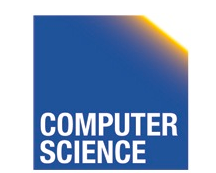

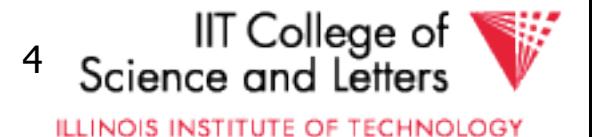

### Parsing, Analysis, Conversion

### 1. Parsing

- 2. Analysis
- 3. Conversion

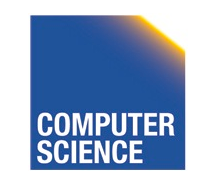

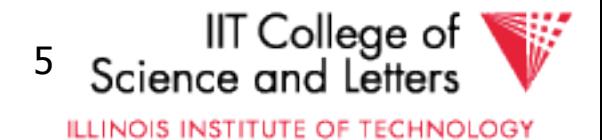

# Parsing

- SQL -> Parse Tree
- Covered in compiler courses and books
- Here only short overview

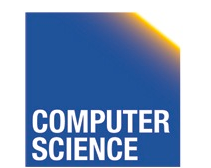

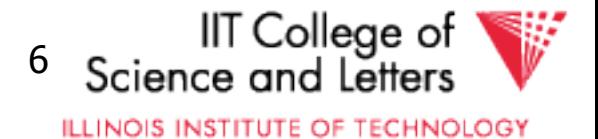

# SQL Standard

- Standardized language – 86, 89, 92, 99, 03, 06, 08, 11
- DBMS vendors developed their own dialects

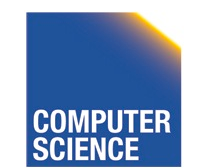

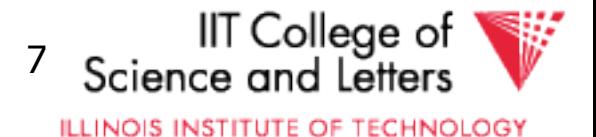

### Example: SQL query

SELECT title FROM StarsIn WHERE starName IN ( SELECT name FROM MovieStar WHERE birthdate LIKE '%1960' );

(Find the movies with stars born in 1960)

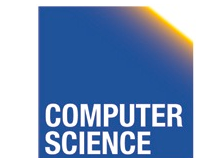

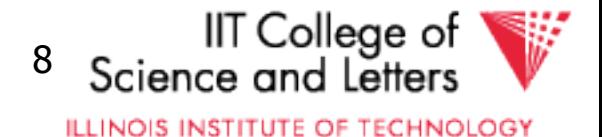

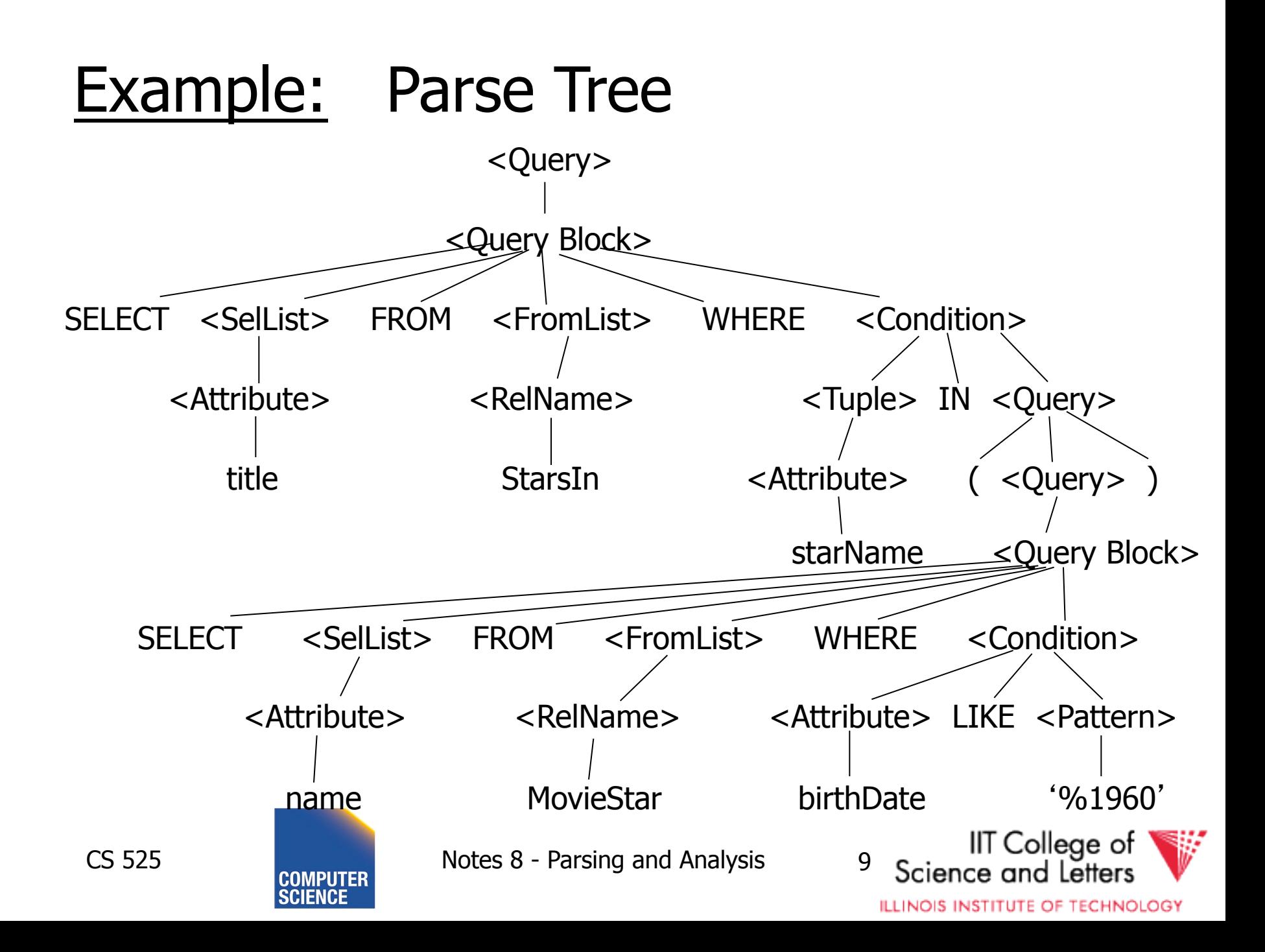

# SQL Query Structure

• Organized in Query blocks SELECT <select\_list> FROM <from list> WHERE <where condition> **GROUP BY** <group\_by\_expressions> HAVING <having\_condition> **ORDER BY** <order\_by\_expressions>

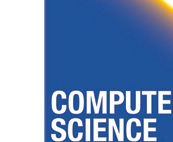

CS 525 **Notes 8 - Parsing and Analysis** 10

II⊺ College of

### Query Blocks

### • Only **SELECT** clause is mandatory – Some DBMS require **FROM**

### **SELECT**  $(1 + 2)$  AS result

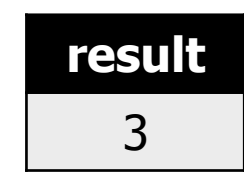

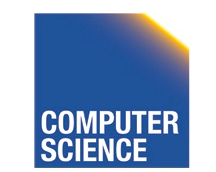

CS 525 Notes 8 - Parsing and Analysis 11

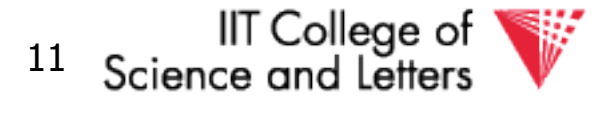

### **SELECT** clause

- List of expressions and optional name assignment + optional **DISTINCT**
	- Attribute references: R.a, b
	- Constants: 1, 'hello', '2008-01-20'
	- $-$  Operators:  $(R.a + 3) * 2$
	- Functions (maybe UDF): substr(R.a, 1,3)
		- Single result or **set functions**
	- $-$  Renaming:  $(R.a + 2)$  AS x

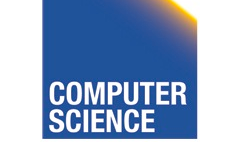

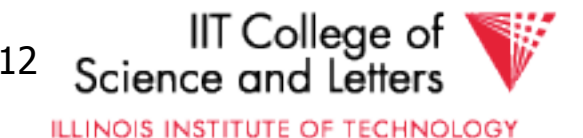

### **SELECT** clause - example

#### SELECT substring(p.name, 1, 1) AS initial p.name FROM person p

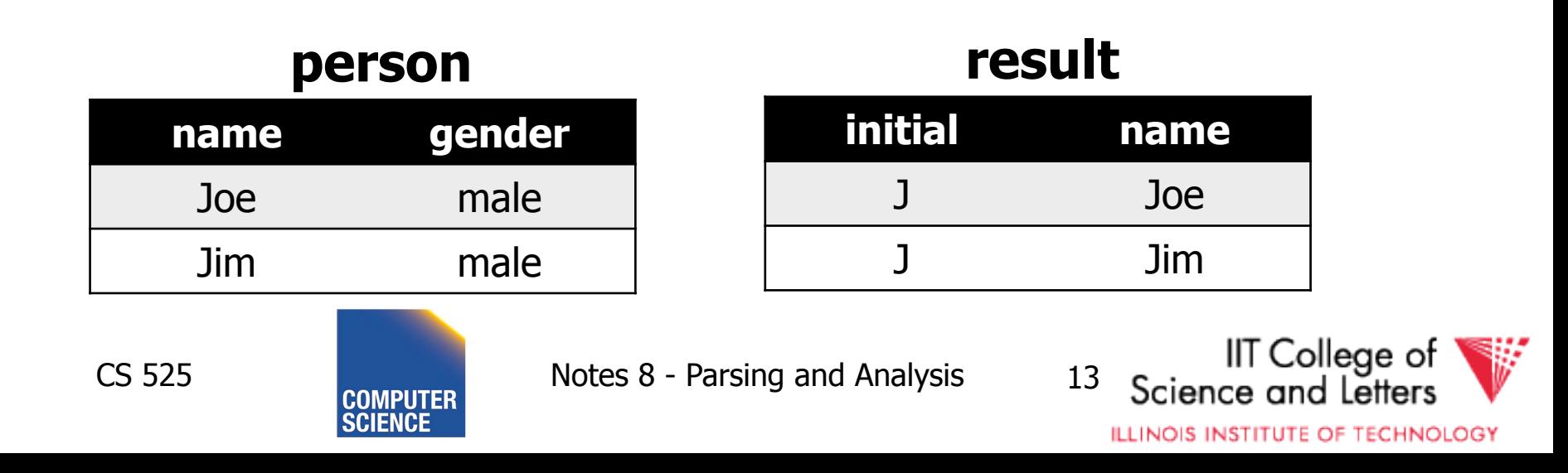

### **SELECT** clause – set functions

• Function extrChar(string)

### **SELECT** extrChar(p.name) AS n **FROM** person p

#### **person**

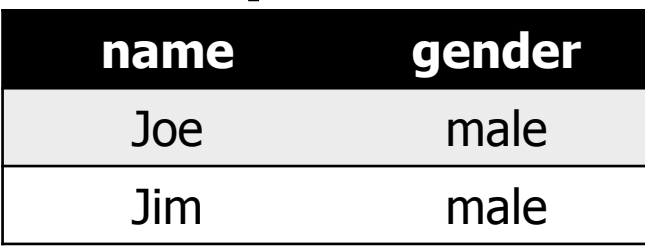

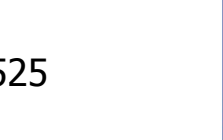

CS 525 Notes 8 - Parsing and Analysis 14

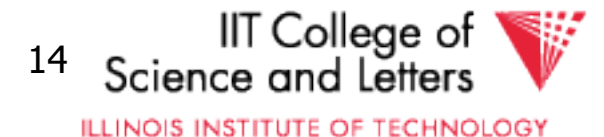

#### **result**

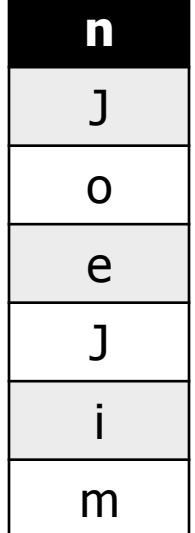

### **SELECT** clause – DISTINCT

### **SELECT DISTINCT** gender **FROM** person p

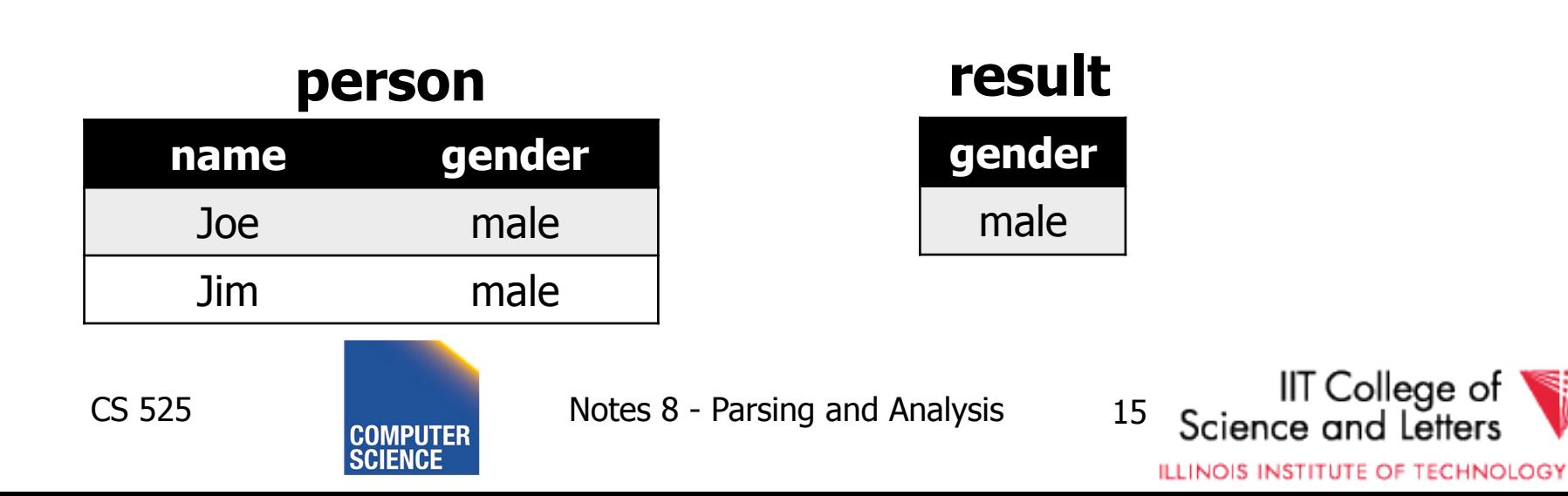

### **FROM** clause

- List of table expressions
	- Access to relations
	- Subqueries (need alias)
	- Join expressions
	- Table functions
	- Renaming of relations and columns

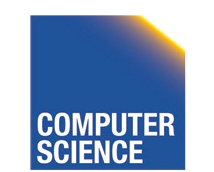

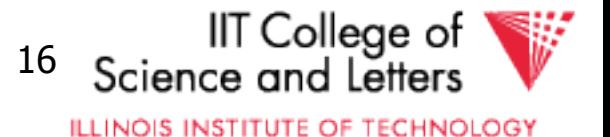

FROM R -access table R FROM R, S -access tables R and S FROM R JOIN S ON  $(R.a = S.b)$ -join tables R and S on condition  $(R.a = S.b)$ FROM R x FROM R AS x

-Access table R and assign alias 'x'

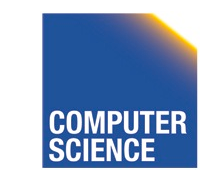

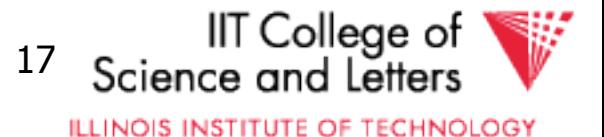

```
FROM R x(c,d)FROM R AS x(c,d)-using aliases x for R and c,d for its attribues
FROM (R JOIN S t ON (R.a = t.b)), T
      -join R and S, and access T 
FROM (R JOIN S ON (R.a = S.b)) JOIN T
      -join tables R and S and result with T 
FROM create_sequence(1,100) AS seq(a)
      -call table function
```
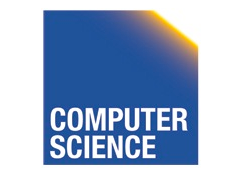

CS 525 Notes 8 - Parsing and Analysis 18

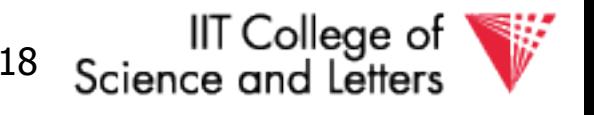

#### FROM

#### (SELECT count(\*) FROM employee) AS empcnt(cnt)

-count number of employee in subquery

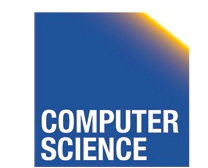

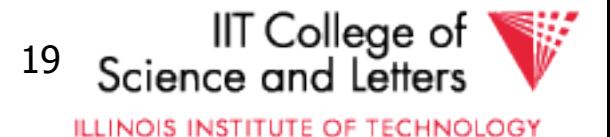

#### SELECT  $*$ FROM create\_sequence(1,3) AS seq(a)

#### **result**

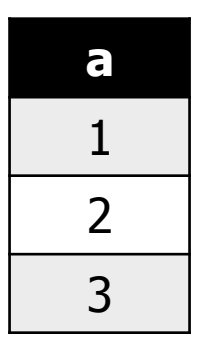

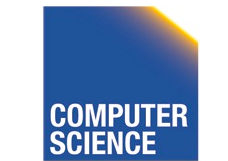

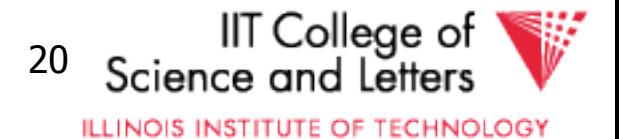

SELECT dep, headcnt FROM (SELECT count(\*) AS headcnt, dep FROM employee GROUP BY dep) WHERE headcnt > 100

#### **employee**

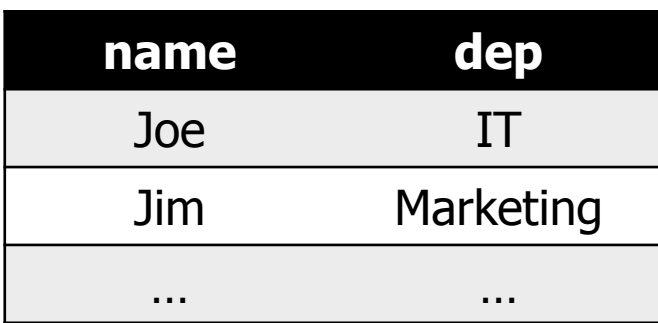

#### **result**

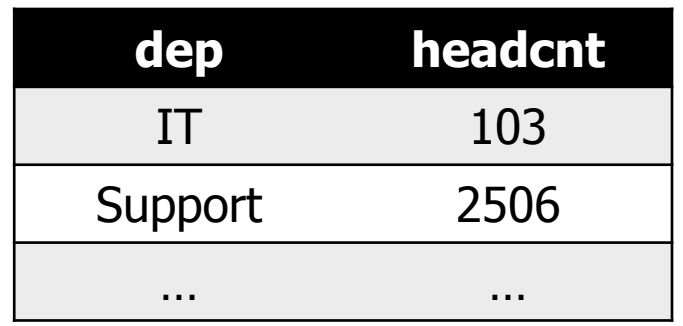

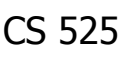

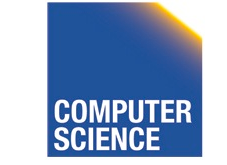

CS 525 Notes 8 - Parsing and Analysis 21

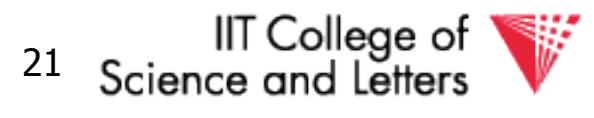

# **FROM** clause - correlation

### • Correlation

- Reference attributes from other FROM clause item
- $-$  Attributes of i<sup>th</sup> entry only available in  $j > I$
- Semantics:
	- For each row in result of i<sup>th</sup> entry:
	- Substitute correlated attributes with value from current row and evaluate query

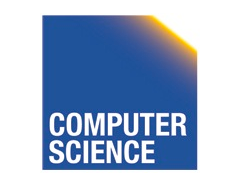

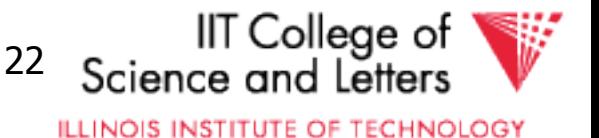

### Correlation - Example

#### SELECT name, chr FROM employee AS e, extrChar(e.name) AS c(chr)

#### **result**

#### **employee**

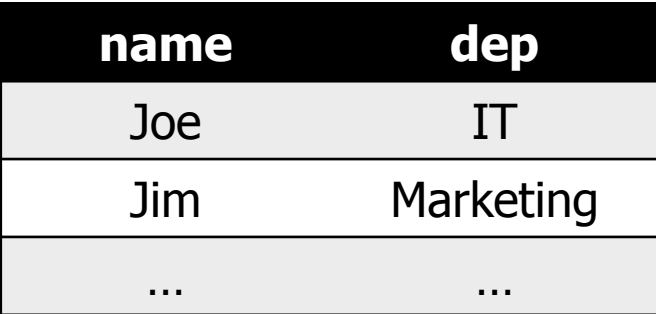

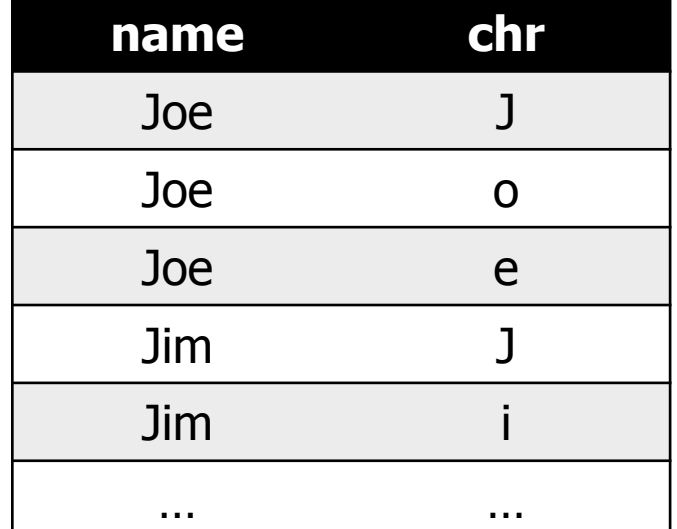

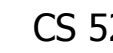

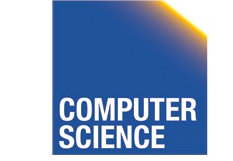

CS 525 Notes 8 - Parsing and Analysis 23

**IIT** College of

### Correlation - Example

SELECT name FROM (SELECT max(salary) maxsal FROM employee) AS m, (SELECT name FROM employee x WHERE  $x$ .salary =  $m$ .salary) AS e

#### **employee**

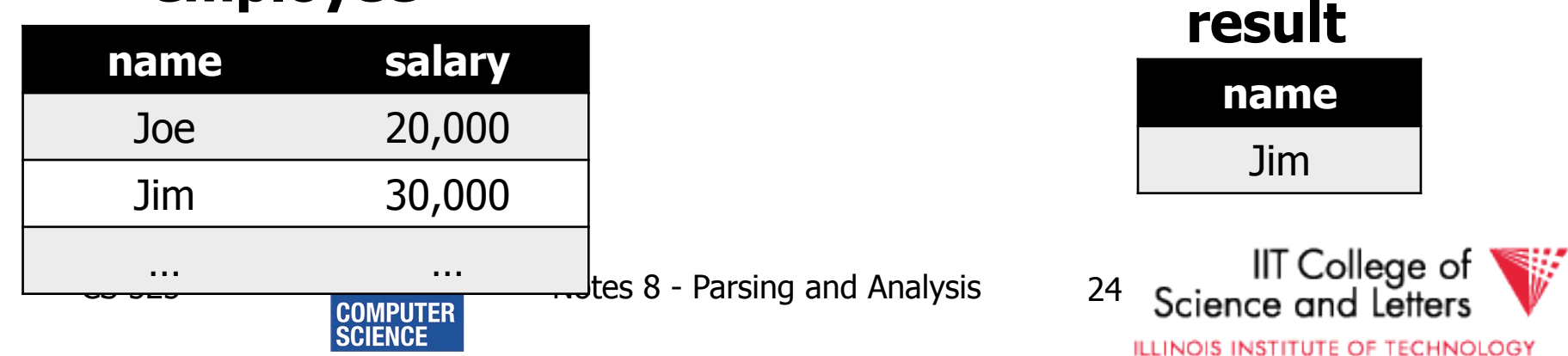

## **WHERE** clause

- A condition
	- Attribute references
	- Constants
	- Operators (boolean)
	- Functions
	- Nested subquery expressions
- Result has to be boolean

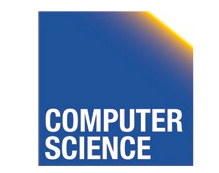

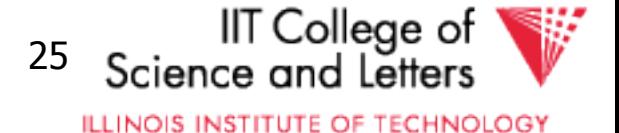

### **WHERE** clause examples

WHERE  $R$ ,  $a = 3$ -comparison between attribute and constant WHERE  $(R.a > 5)$  AND  $(R.a < 10)$ -range query using boolean AND WHERE  $R$ .  $a = S$ . b -comparison between two attributes WHERE  $(R.a * 2) > (S.b - 3)$ -using operators

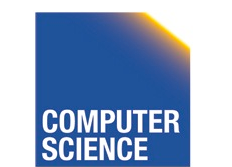

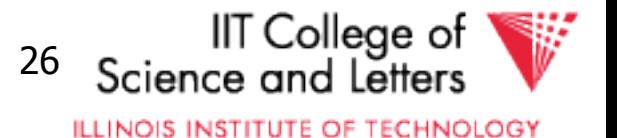

### Nested Subqueries

- Nesting a query within an expression
- Correlation allowed
	- Access FROM clause attributes
- Different types of nesting
	- Scalar subquery
	- Existential quantification
	- Universal quantification

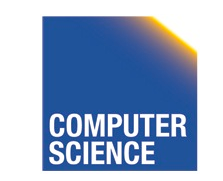

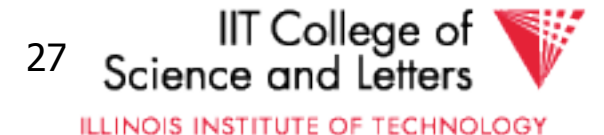

# Nested Subqueries Semantics

- For each tuple produced by the FROM clause execute the subquery
	- If correlated attributes replace them with tuple values

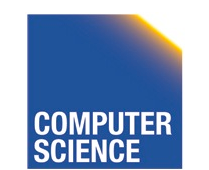

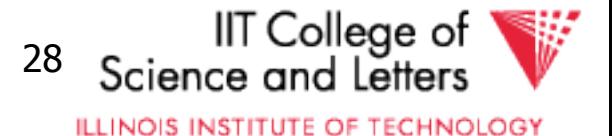

### Scalar subquery

- Subquery that returns one result tuple – How to check?
	- -> Runtime error

```
SELECT *FROM R
WHERE R.a = (SELECT count(*) FROM S)
```
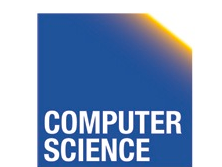

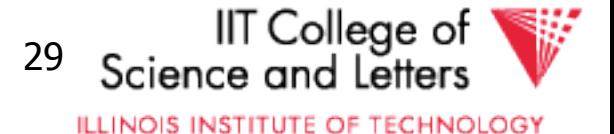

# Existential Quantification

- <expr> IN <subquery>
	- Evaluates to true if <expr> equals at least one of the results of the subquery

SELECT  $*$ FROM users WHERE name IN (SELECT name FROM blacklist)

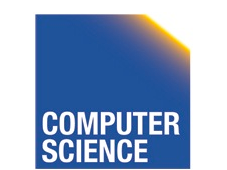

CS 525 Notes 8 - Parsing and Analysis 30

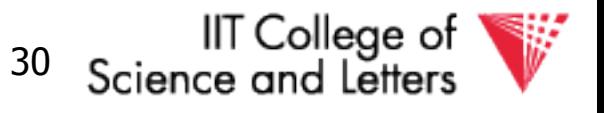

# Existential Quantification

- EXISTS <subquery>
	- Evaluates to true if <subquery> returns at least one tuple

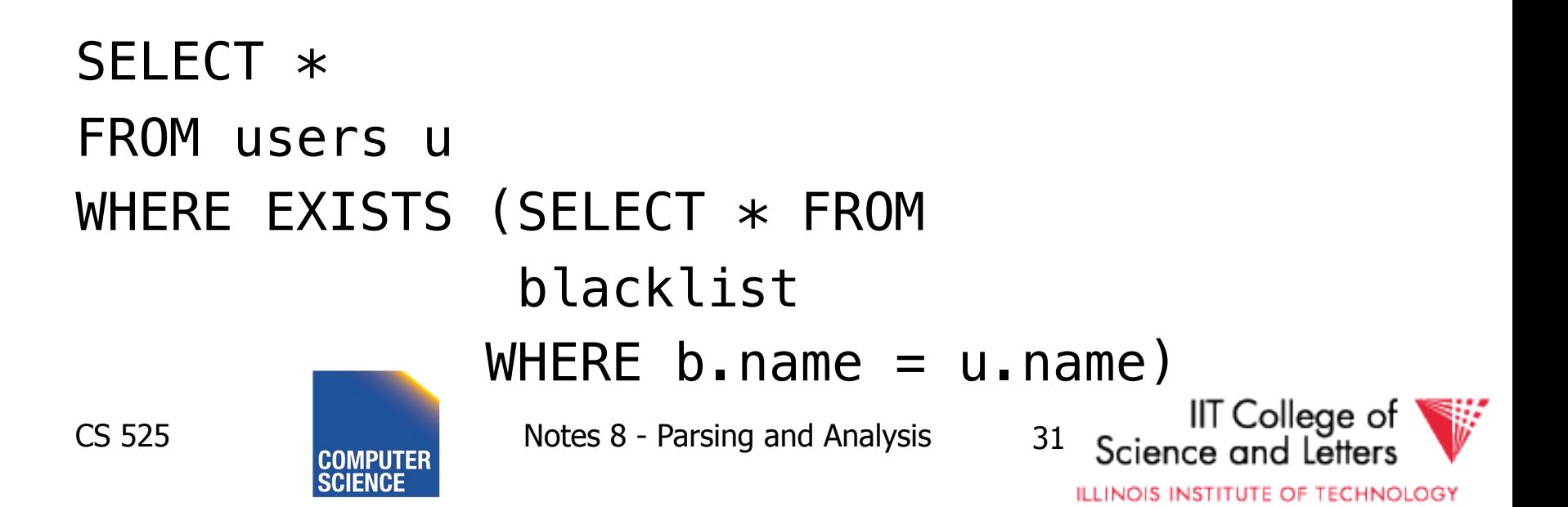

# Existential Quantification

- <expr> <op> ANY <subquery>
	- Evaluates to true if <expr> <op> <tuple> evaluates to true for **at least one** result tuple

 $-$  Op is any comparison operator:  $=$ ,  $\lt$ ,  $>$ , ... SELECT  $*$ 

FROM users

WHERE name = ANY (SELECT name FROM

blacklist)

CS 525 Notes 8 - Parsing and Analysis 32

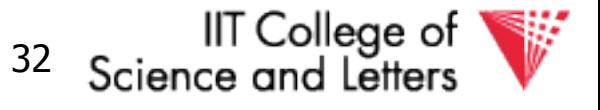

# Universal Quantification

• <expr> <op> ALL <subquery>

– Evaluates to true if <expr> <op> <tuple> evaluates to true for **all** result tuples

 $-$  Op is any comparison operator:  $=$ ,  $\lt$ ,  $>$ , ... SELECT  $*$ 

FROM nation

WHERE nname = ALL (SELECT nation FROM blacklist)

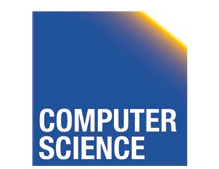

CS 525 Notes 8 - Parsing and Analysis 33

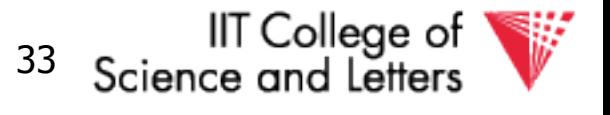

### Nested Subqueries Example

SELECT dep, name FROM employee e WHERE salary >= ALL (SELECT salary

#### **employee**

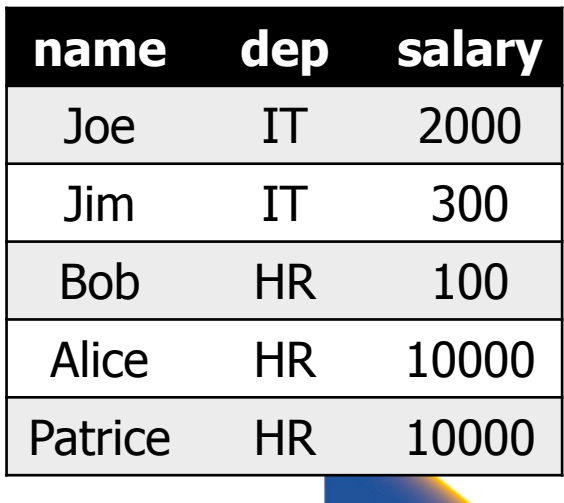

 FROM employee d WHERE  $e$ .dep =  $d$ .dep)

#### **result**

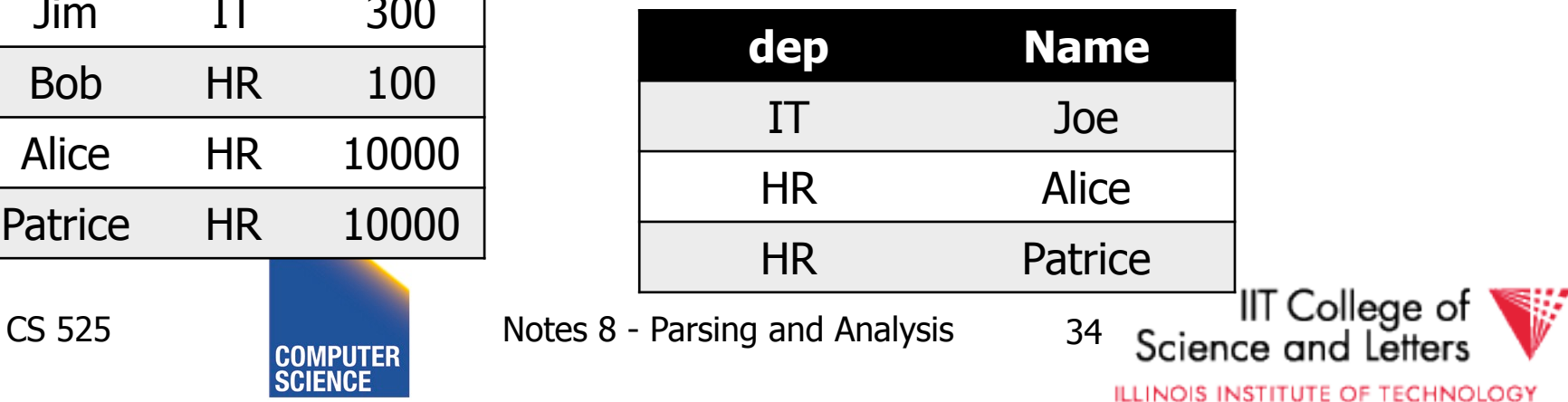

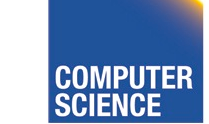

# **GROUP BY** clause

- A list of expressions
	- Same as WHERE
	- No restriction to boolean
	- DBMS has to know how to compare = for data type
- Results are grouped by values of the expressions
- - > usually used for aggregation

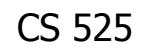

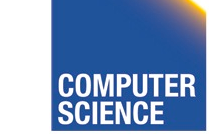

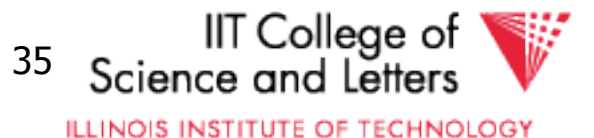

# **GROUP BY** restrictions

- If group-by is used then
	- SELECT clause can only use group by expressions or aggregation functions

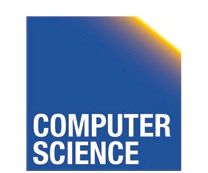

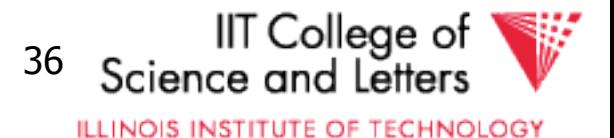
# **GROUP BY** clause examples

GROUP BY R.a -group on single attribute GROUP BY (1+2) -allowed but useless (single group) GROUP BY salary / 1000 -groups of salary values in buckets of 1000 GROUP BY R.a, R.b -group on two attributes

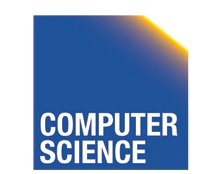

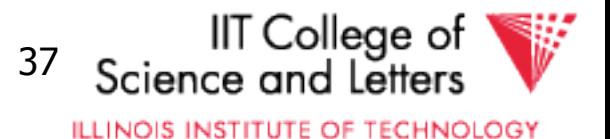

SELECT count(\*) AS numP, (SELECT count(\*) FROM friends o WHERE  $o.$  with  $=$  f. name) AS numF FROM (SELECT DISTINCT name FROM friends) f GROUP BY (SELECT count(\*) FROM friends o WHERE  $o.$  with  $= f.$  name)

#### **result**

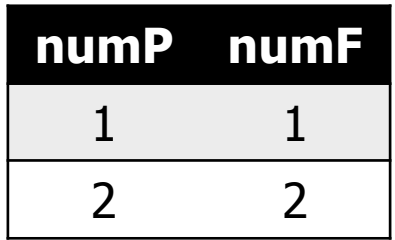

#### **friends**

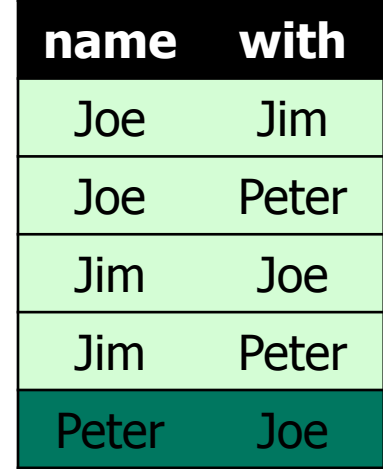

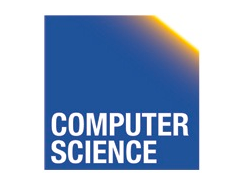

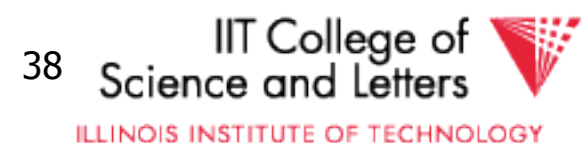

# **HAVING** clause

- A boolean expression
- Applied after grouping and aggregation
	- Only references aggregation expressions and group by expressions

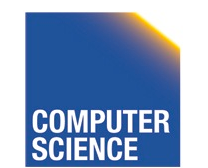

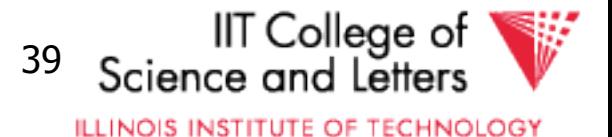

# **HAVING** clause examples

 $HAVING sum(R.a) > 100$ -only return tuples with sum bigger than 100 GROUP BY dep HAVING dep = 'IT' AND sum(salary)  $> 1000000$ -only return group 'IT' and sum threshold

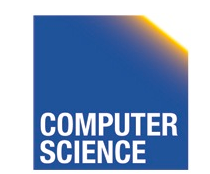

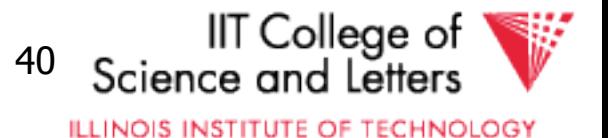

# **ORDER BY** clause

- A list of expressions
- Semantics: Order the result on these expressions

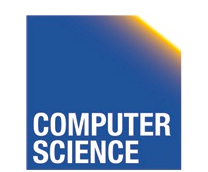

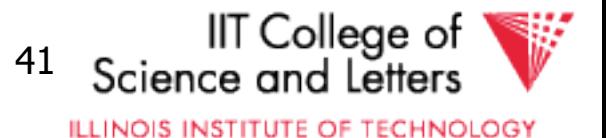

# **ORDER BY** clause examples

ORDER BY R.a ASC ORDER BY R.a -order ascending on R.a ORDER BY R.a DESC -order descending on R.a ORDER BY salary + bonus -order by sum of salary and bonus

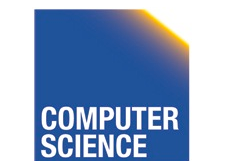

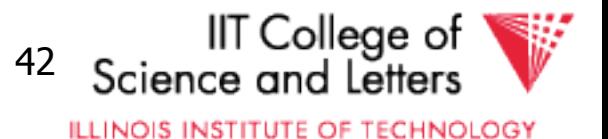

# New and Non-standard SQL features (excerpt)

- LIMIT / OFFSET
	- Only return a fix maximum number of rows
	- FETCH FIRST n ROWS ONLY (DB2)
	- row\_number() (Oracle)
- Window functions
	- More flexible grouping
	- Return both aggregated results and input values

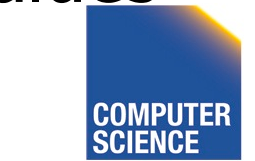

CS 525 Notes 8 - Parsing and Analysis 43

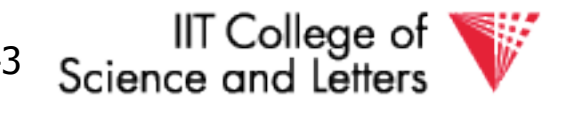

**ILLINOIS INSTITUTE OF TECHNOLOGY** 

## Parsing, Analysis, Conversion

- 1. Parsing
- 2. Analysis
- 3. Conversion

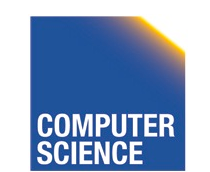

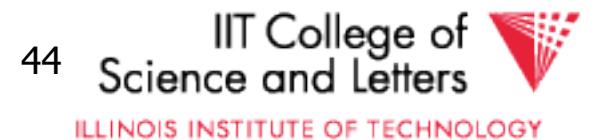

# Analysis Goals

- Semantic checks
	- Table column exists
	- Operator, function exists
	- Determine type casts
	- Scope checks
- Rewriting
	- Unfolding views

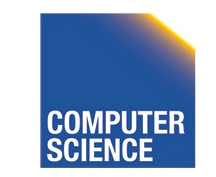

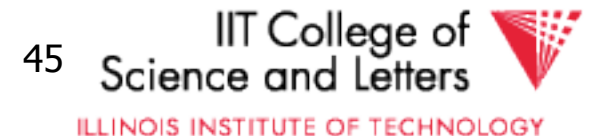

# Semantic checks

SELECT  $*$ 

FROM R

WHERE  $R.a + 3 > 5$ 

- Table R exists?
- Expand  $*$ : which attributes in R?
- R.a is a column?
- Type of constants 3, 5?
- Operator + for types of R.a and 3 exists?
- Operator  $>$  for types of result of  $+$  and 5 exists?

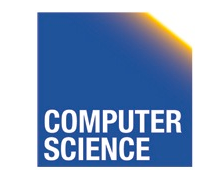

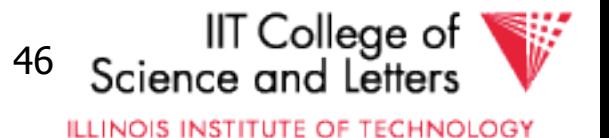

# Database Catalog

- Stores information about database objects
- Aliases:
	- Information Schema
	- System tables
	- Data Dictionary

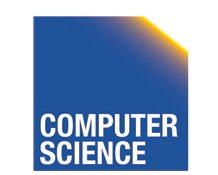

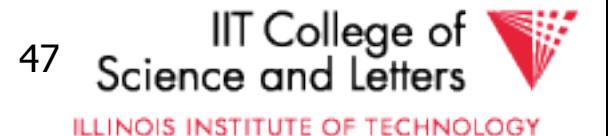

# Typical Catalog Information

- Tables
	- $-$  Name, attributes  $+$  data types, constraints
- Schema, DB
	- Hierarchical structuring of data
- Data types
	- Comparison operators
	- physical representation
	- Functions to (de)serialize to string

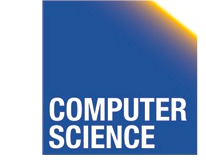

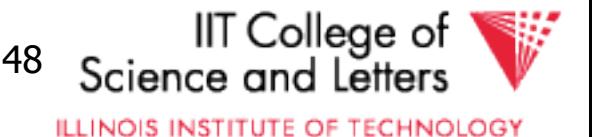

# Typical Catalog Information

- Functions (including aggregate/set)
	- Build-in
	- User defined (UDF)
- Triggers

• …

• Stored Procedures

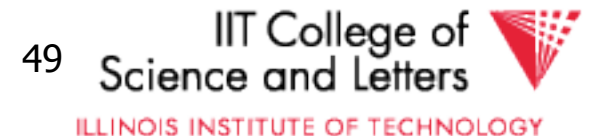

# Type Casts

- Similar to automatic type conversion in programming languages
- Expression:  $R.a + 3.0$ 
	- Say R.a is of type integer
		- Search for a function  $+(int, float)$
	- Does not exist?
		- Try to find a way to cast R.a, 3.0 or both to new data type
		- $\bullet$  So that a function  $+$  exists for new types

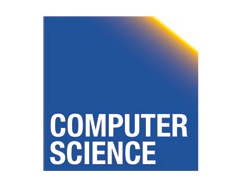

CS 525 **Notes 8 - Parsing and Analysis** 50

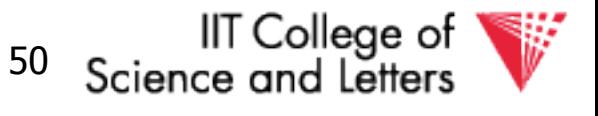

**ILLINOIS INSTITUTE OF TECHNOLOGY** 

# Scope checks

- Check that references are in correct scope
- E.g., if GROUP BY is present than SELECT clause expression can only reference group by expressions or aggregated values

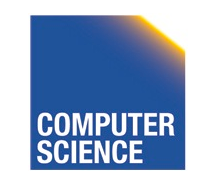

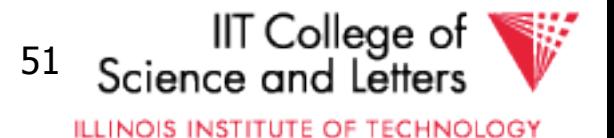

# View Unfolding

- SQL allows for stored queries using CREATE VIEW
- Afterwards a view can be used in queries
- If view is not materialized, then need to replace view with its definition

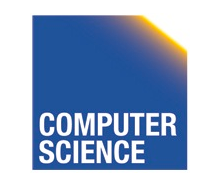

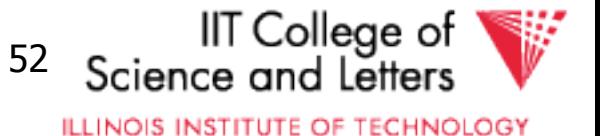

# View Unfolding Example

CREATE VIEW totalSalary AS SELECT name, salary + bonus AS total FROM employee

SELECT  $*$ FROM totalSalary WHERE total > 10000

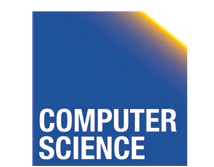

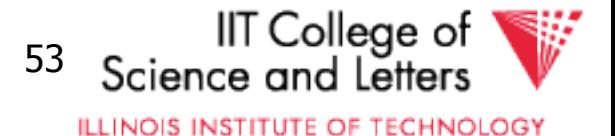

# View Unfolding Example

CREATE VIEW totalSalary AS SELECT name, salary + bonus AS total FROM employee

SELECT  $*$ FROM (SELECT name, salary + bonus AS total FROM employee) AS totalSalary WHERE total > 10000

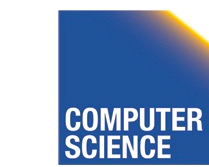

CS 525 Notes 8 - Parsing and Analysis 54

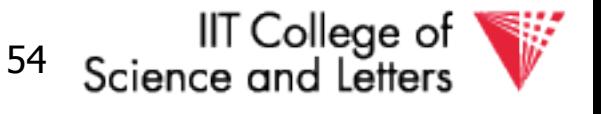

**ILLINOIS INSTITUTE OF TECHNOLOGY** 

# Analysis Summary

- Perform semantic checks
	- Catalog lookups (tables, functions, types)
	- Scope checks
- View unfolding
- Generate internal representation during analysis

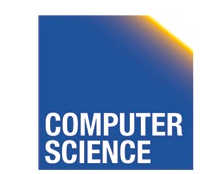

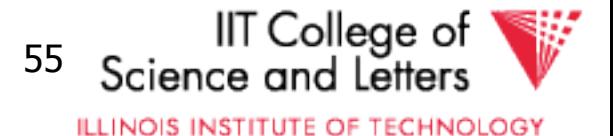

## Parsing, Analysis, Conversion

- 1. Parsing
- 2. Analysis
- 3. Conversion

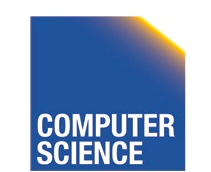

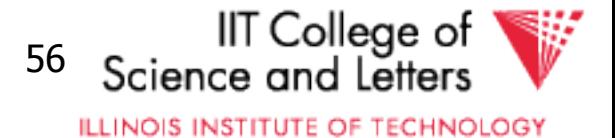

# Conversion

- Create an internal representation
	- Should be useful for analysis
	- Should be useful optimization
- Internal representation
	- Relational algebra
	- Query tree/graph models
		- E.g., QGM (Query Graph Model) in Starburst

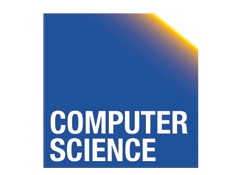

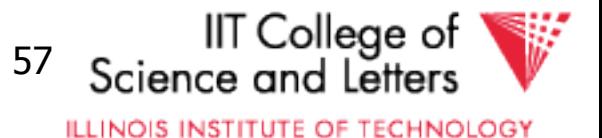

# Relational Alegbra

- Formal language
- Good for studying logical optimization and query equivalence (containment)
- Not informative enough for analysis
	- No datatype representation in algebra expressions
	- No meta-data

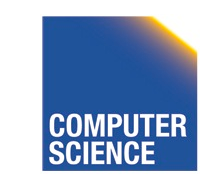

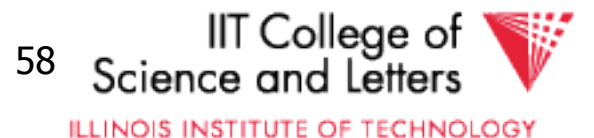

# Other Internal Representations

- Practical implementations
	- Mostly following structure of SQL query blocks
	- Store data type and meta-data (where necessary)

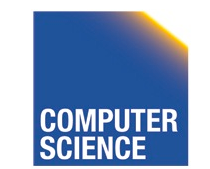

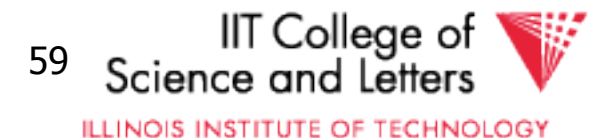

# Canonical Translation to Relational Algebra

- TEXTBOOK version of conversion
- Given an SQL query
- Return an equivalent relational algebra expression

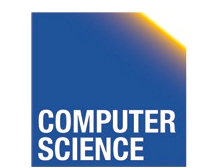

CS 525 Notes 8 - Parsing and Analysis 60

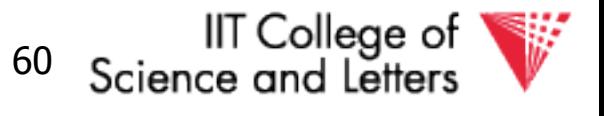

**ILLINOIS INSTITUTE OF TECHNOLOGY** 

# Relational Algebra Recap

- Formal query language
- Consists of operators
	- Input(s): relation
	- Output: relation
	- -> Composable
- Set and Bag semantics version

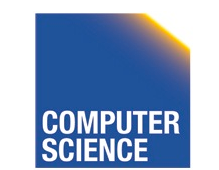

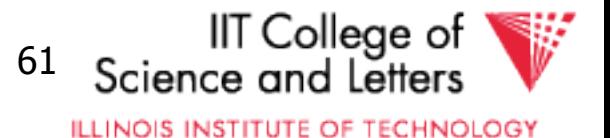

- Relation Schema
	- A set of attribute name-datatype pairs
- Relation (instance)
	- A (multi-)set of tuples with the same schema
- Tuple
	- List of attribute value pairs (or function from attribute name to value)

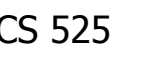

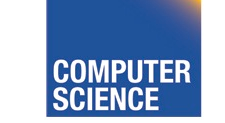

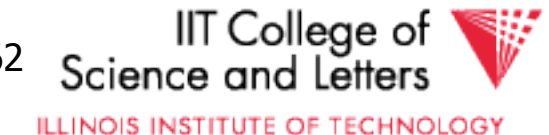

# Set- vs. Bag semantics

- Set semantics:
	- Relations are Sets
	- Used in most theoretical work
- Bag semantics
	- Relations are Multi-Sets
		- Each element (tuple) can appear more than once
	- SQL uses bag semantics

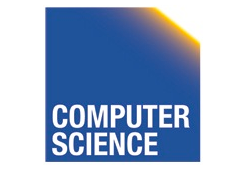

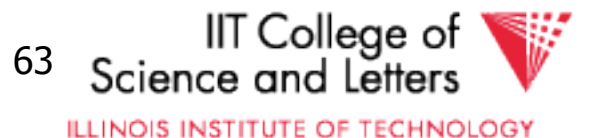

# Bag semantics notation

• We use **t<sup>m</sup>** to denote tuple t appears with multiplicity **m** 

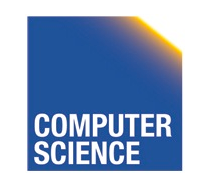

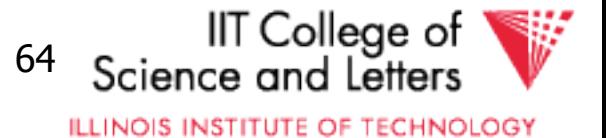

# Set- vs. Bag semantics

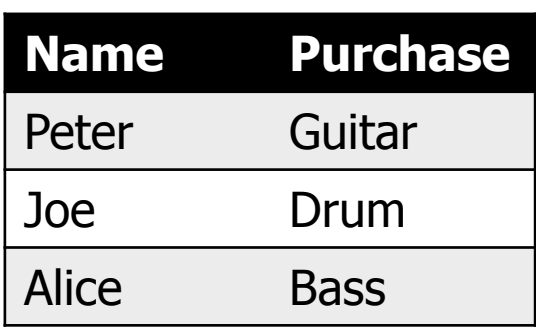

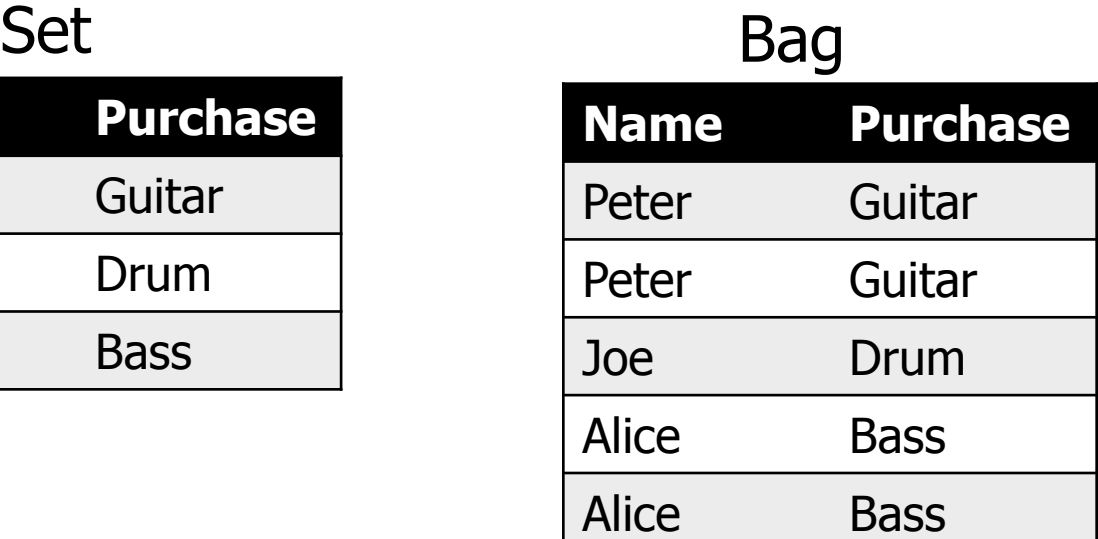

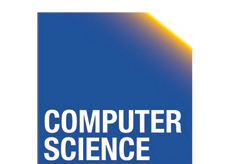

CS 525 **COMPUTER** Notes 8 - Parsing and Analysis 65

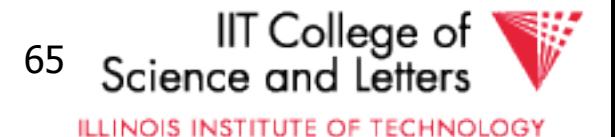

# **Operators**

- Selection
- Renaming
- Projection
- Joins

– Theta, natural, cross-product, outer, anti

- Aggregation
- Duplicate removal
- Set operations

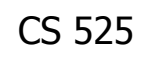

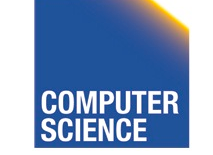

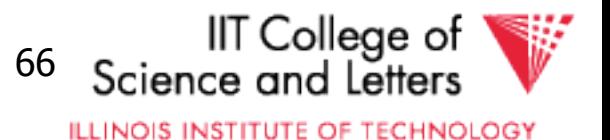

# Selection

- Syntax:  $\sigma_c(R)$ 
	- R is input
	- C is a condition
- Semantics:
	- Return all tuples that match condition C
	- Set:  $\{ t | t \in R$  AND t fulfills  $C \}$
	- Bag:  $\{ t^n | t^n \in R \text{ AND } t \text{ fulfills } C \}$

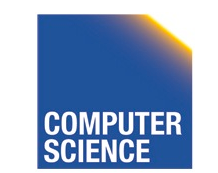

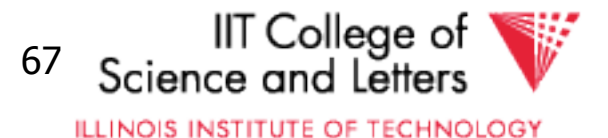

# Selection Example

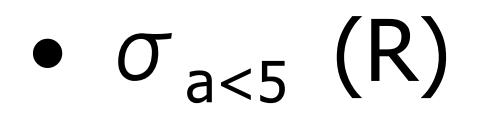

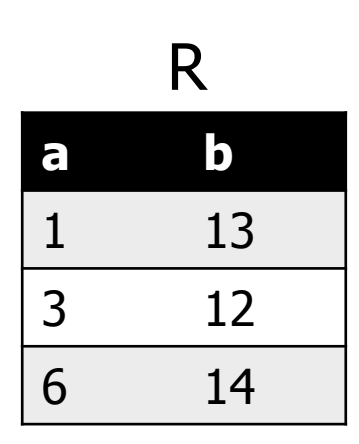

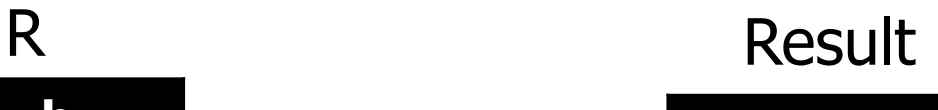

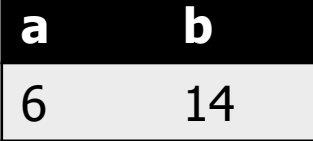

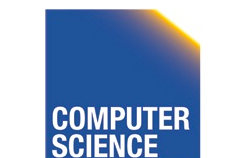

CS 525 **COMPUTER** Notes 8 - Parsing and Analysis 68

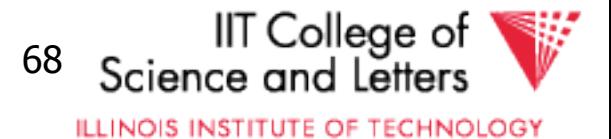

# Renaming

- Syntax:  $\rho_A (R)$ 
	- R is input
	- A is list of attribute renamings  $b \leftarrow a$
- Semantics:
	- Applies renaming from A to inputs
	- Set:  $\{ t.A \mid t \in R \}$
	- Bag:  $\{(t.A)^n | t^n \in R\}$

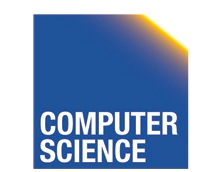

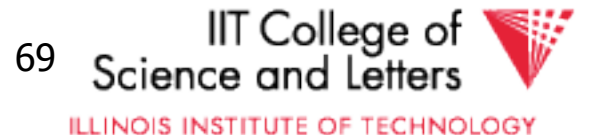

# Renaming Example

$$
\bullet \ \rho_{c-a} (R)
$$

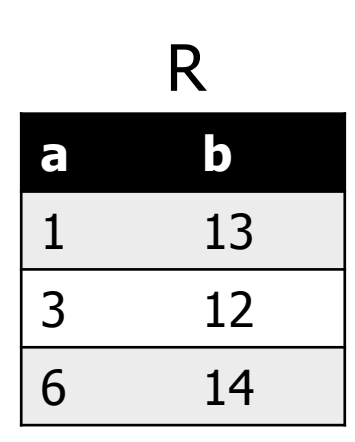

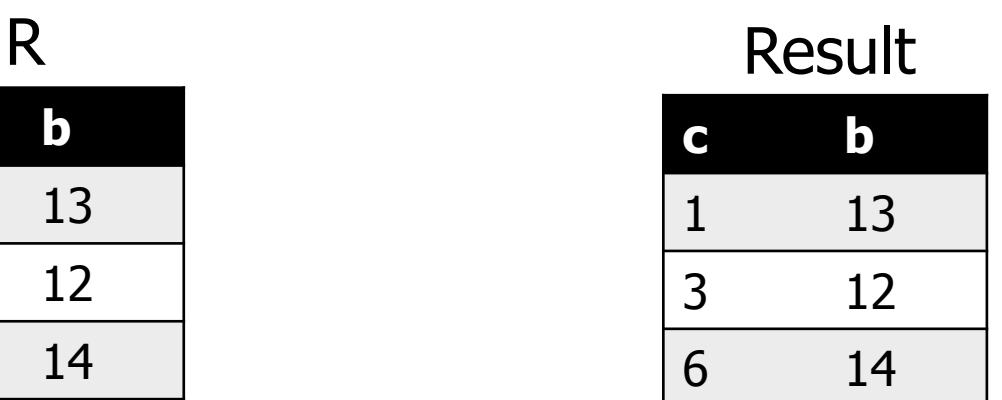

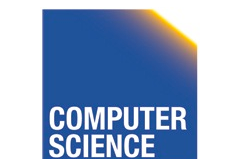

CS 525 **COMPUTER** Notes 8 - Parsing and Analysis 70

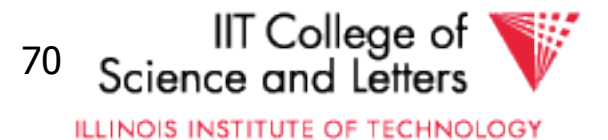

# Projection

- $-$  Syntax:  $\Pi_A(R)$ 
	- R is input
	- A is list of projection expressions
	- Standard: only attribute in A

#### – Semantics:

- Project all inputs on projection expressions
- Set:  $\{ t.A \mid t \in R \}$
- Bag:  $\{ (t.A)^n | t^n \in R \}$

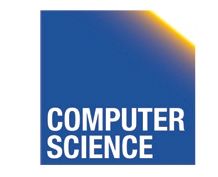

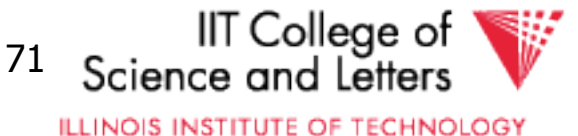

# Projection Example

## •  $\Pi_{b}$  (R)

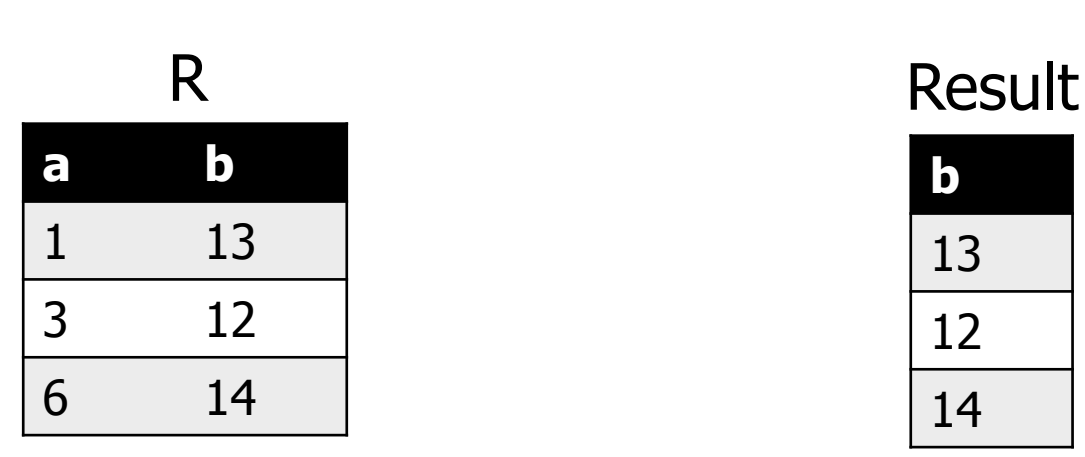

# **b**

13 12 14

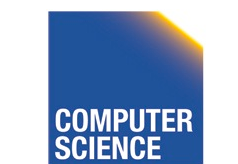

CS 525 **COMPUTER** Notes 8 - Parsing and Analysis 72

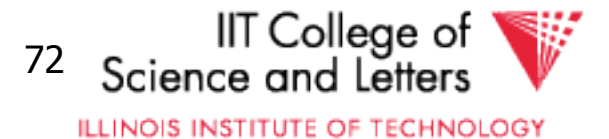
### Cross Product

- Syntax: R X S
	- R and S are inputs
- Semantics:
	- All combinations of tuples from R and S
	- $\bullet$  = mathematical definition of cross product
	- Set:  $\{ (t,s) | t \in R \text{ AND } s \in S \}$
	- Bag:  $\{ (t,s)^{n*m} | t^n \in R \text{ AND } s^m \in S \}$

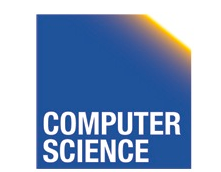

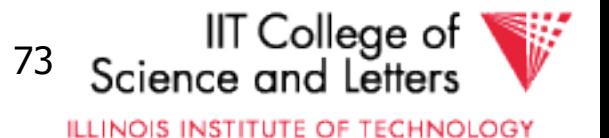

### Cross Product Example

#### • R X S

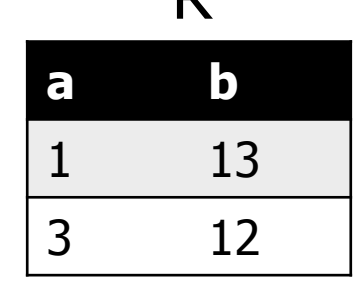

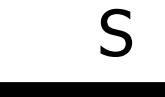

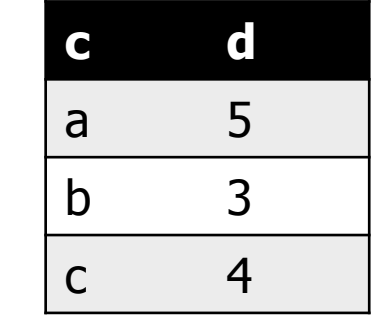

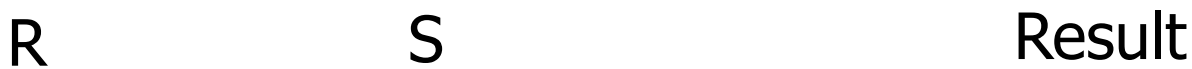

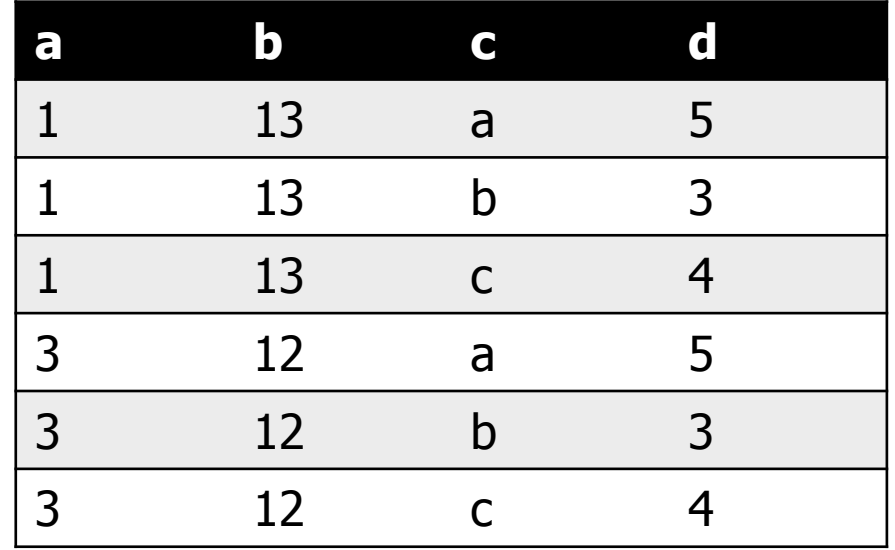

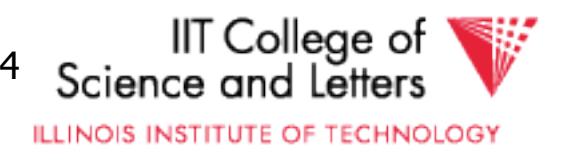

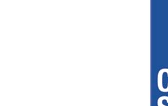

# Join

- $-$  Syntax: R  $\bowtie_{c}$  S
	- R and S are inputs
	- C is a condition
- Semantics:
	- All combinations of tuples from R and S that match C
	- Set:  $\{ (t,s) | t \in R \text{ AND } s \in S \text{ AND } (t,s) \text{ matches } C \}$
	- Bag:  $\{ (t,s)^{n+m} \mid t^n \in R \text{ AND } s^m \in S \text{ AND } (t,s) \}$ matches C}

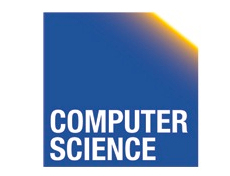

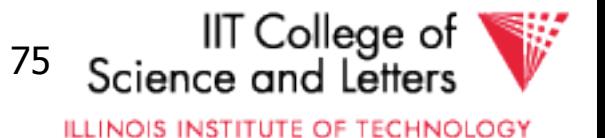

### Join Example

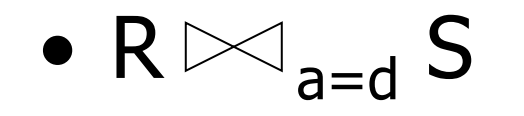

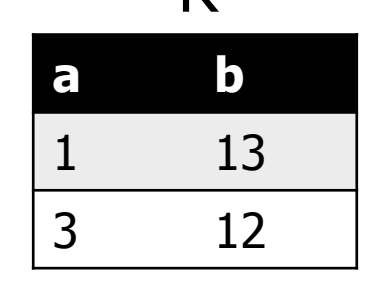

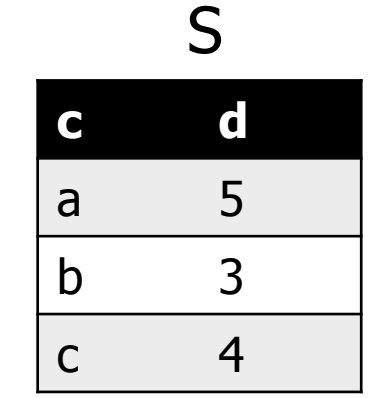

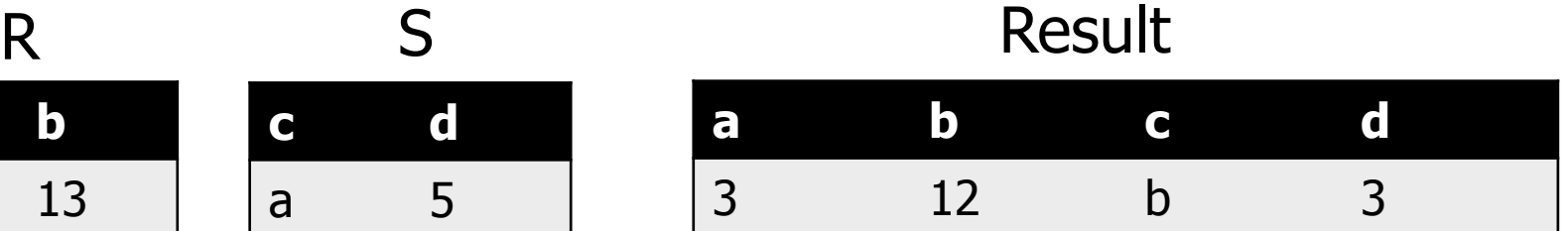

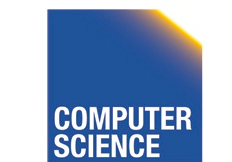

CS 525 **COMPUTER** Notes 8 - Parsing and Analysis 76

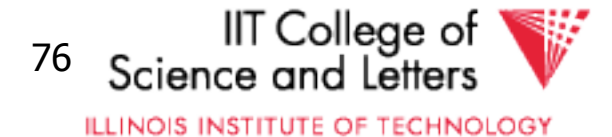

### Natural Join

- $-$  Syntax: R  $\bowtie$  S
	- R and S are inputs
- Semantics:
	- All combinations of tuples from R and S that match on common attributes
	- $A =$  common attributes of R and S
	- $C =$  exclusive attributes of S
	- Set:  $\{ (t,s,C) | t \in R \text{ AND } s \in S \text{ AND } t.A = s.A \}$
	- Bag:  $\{ (t,s,C)^{n*m} \mid t^n \in R \text{ AND } s^m \in S \text{ AND } t.A = s.A \}$

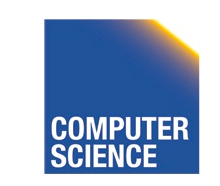

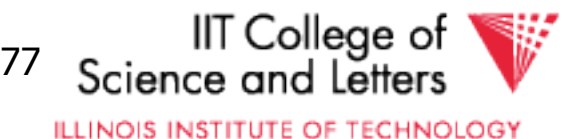

### Natural Join Example

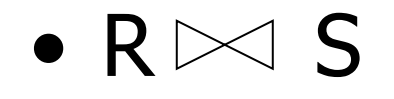

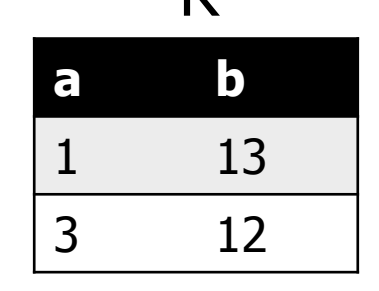

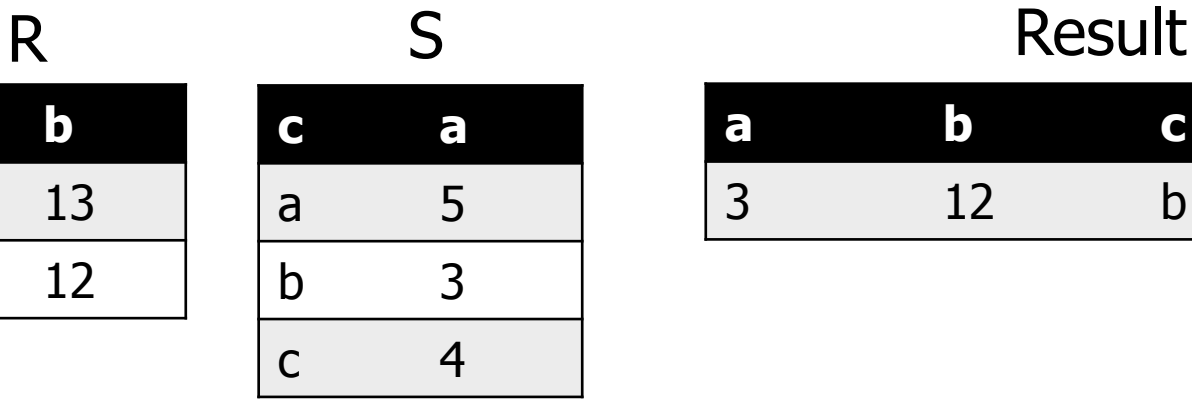

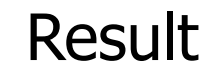

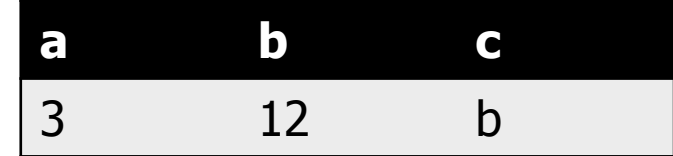

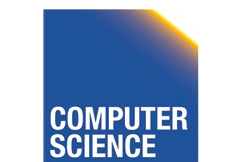

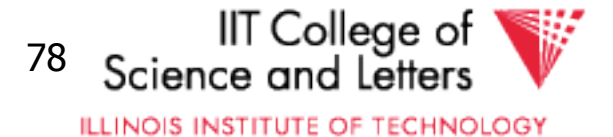

## Left-outer Join

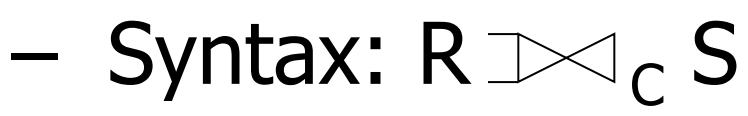

- R and S are inputs
- C is condition
- Semantics:
	- R join S
	- t  $\epsilon$  R without matches fill S attributes with NULL  $\{ (t,s) | t \in R$  AND s  $\epsilon$  S AND (t,s) matches C} union

 $\{ (t, NULL(S)) | t \in R$  AND NOT exists s  $\epsilon$  S: (t,s) matches C }

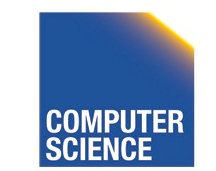

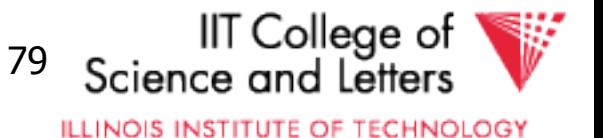

### Left-outer Join Example

$$
\bullet\ \mathsf{R}\text{-}\!\!\!\!\triangleleft_{\mathsf{a}=\mathsf{d}}\mathsf{S}
$$

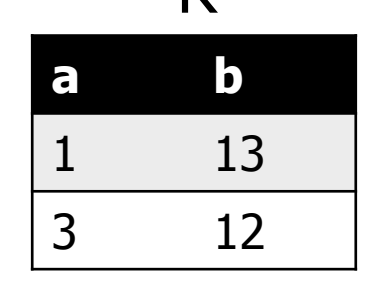

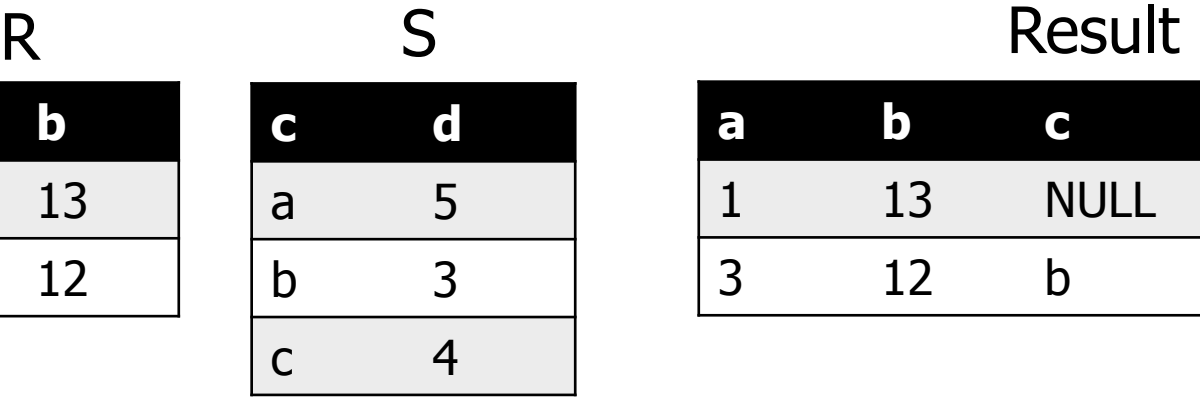

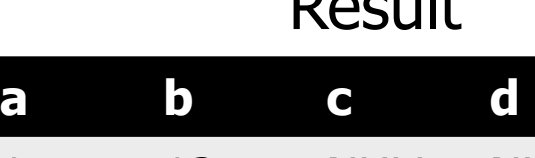

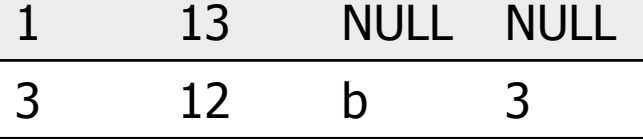

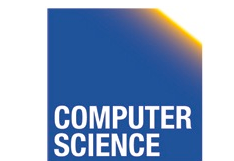

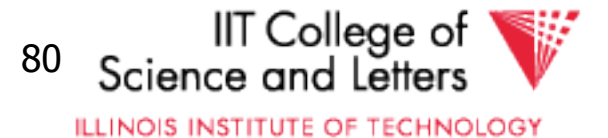

# Right-outer Join

#### $-$  Syntax: R  $\bowtie_{\mathsf{C}}$  S

- R and S are inputs
- C is condition

#### – Semantics:

- R join S
- $\bullet$  s  $\epsilon$  S without matches fill R attributes with NULL  $\{ (t,s) | t \in R$  AND s  $\epsilon$  S AND (t,s) matches C} union

 $\{$  (NULL(R), s) | s  $\epsilon$  S AND NOT exists t  $\epsilon$  R: (t, s) matches C }

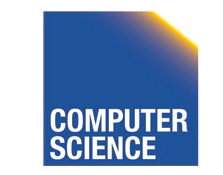

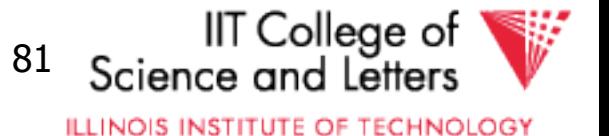

### Right-outer Join Example

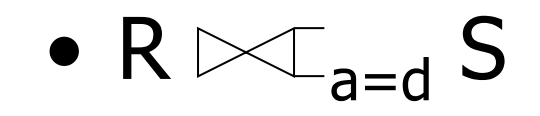

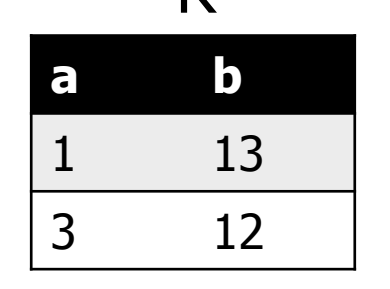

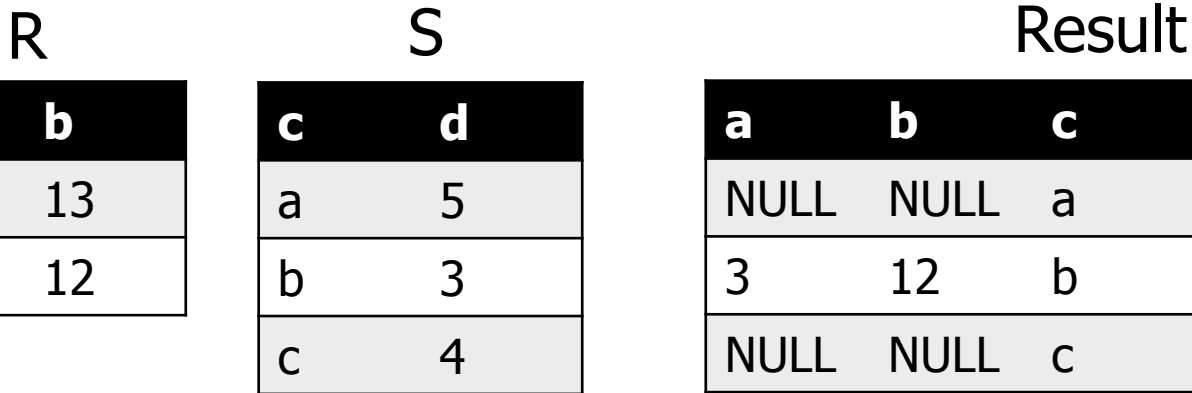

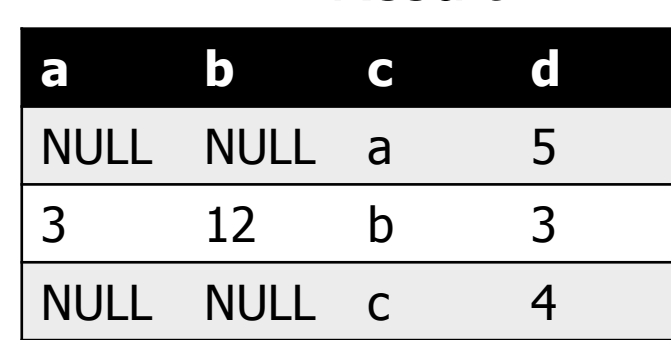

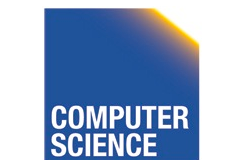

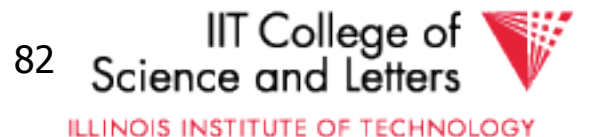

## Full-outer Join

- $-$  Syntax: R  $\gg\subset$  S
	- R and S are inputs and C is condition
- Semantics:
	- $\{ (t,s) | t \in R$  AND s  $\epsilon$  S AND (t,s) matches C} union
	- $\{$  (NULL(R), s) | s  $\epsilon$  S AND NOT exists t  $\epsilon$  R: (t, s) matches C }

union

 $\{ (t, NULL(S)) | t \in R$  AND NOT exists s  $\epsilon$  S: (t,s) matches C }

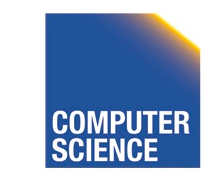

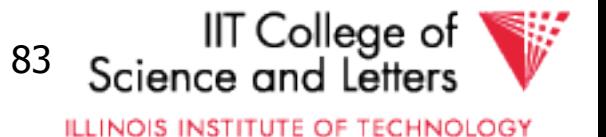

### Full-outer Join Example

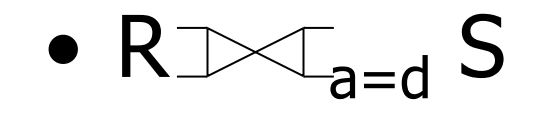

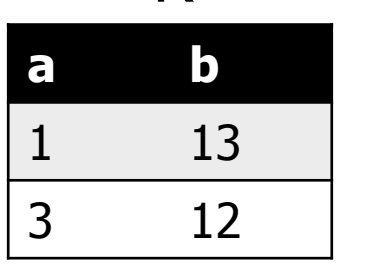

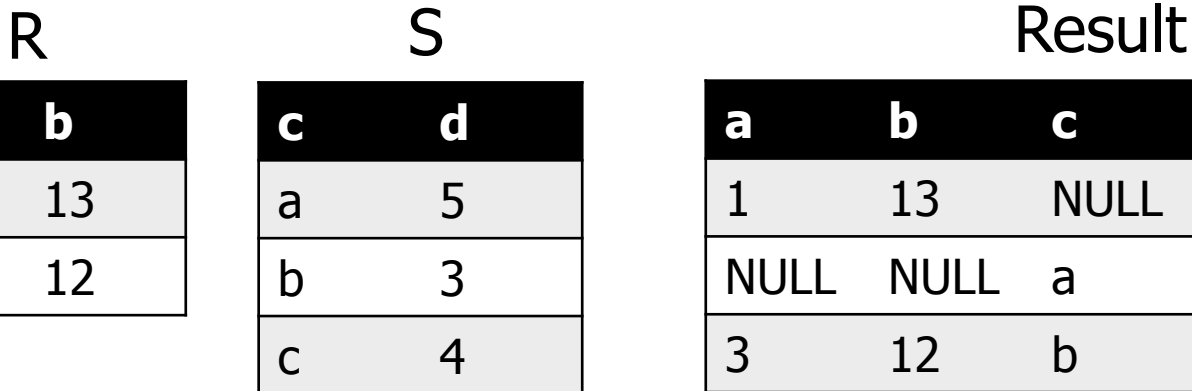

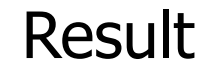

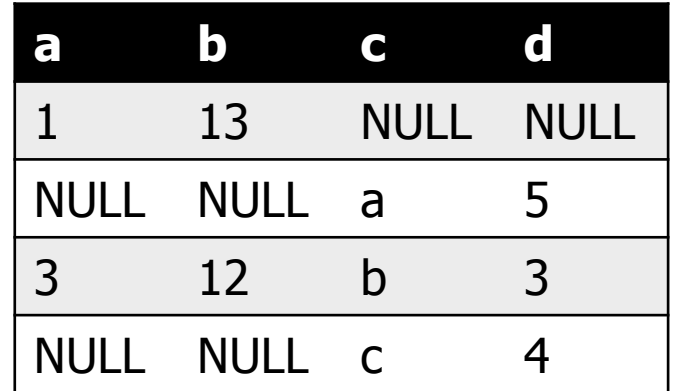

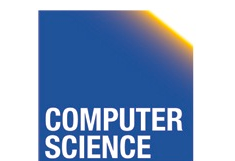

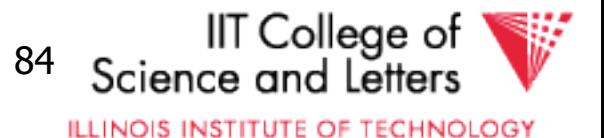

# Semijoin

- Syntax:  $R \ltimes S$  and  $R \rtimes S$ 
	- R and S are inputs

### – Semantics:

• All tuples from R that have a matching tuple from relation S on the common attributes A

 $\{ t | t \in R$  AND exists  $s \in S$ :  $t.A = s.A\}$ 

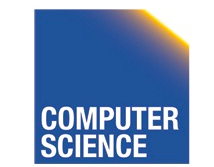

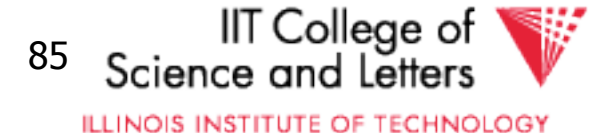

### Semijoin Example

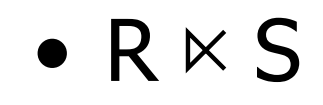

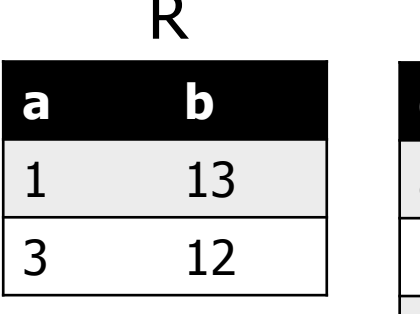

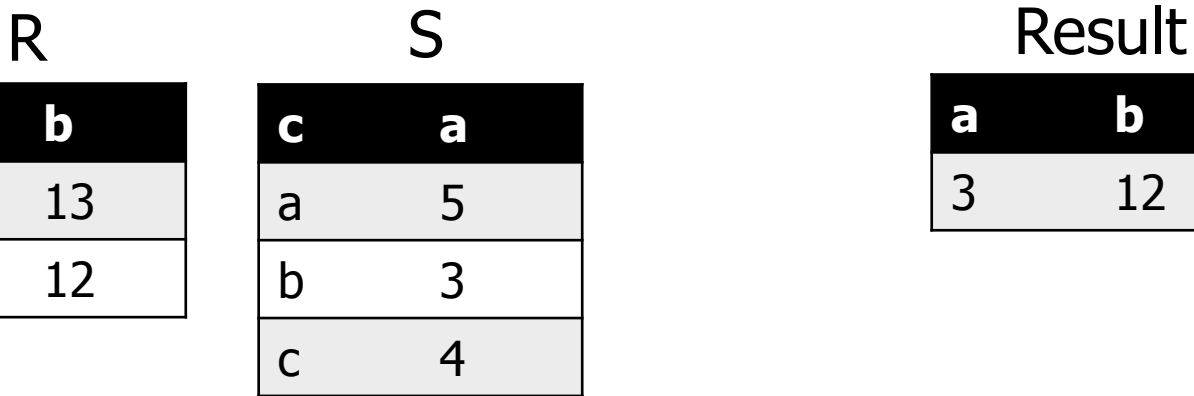

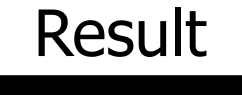

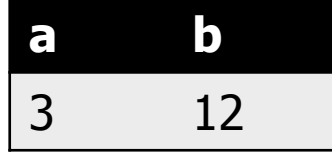

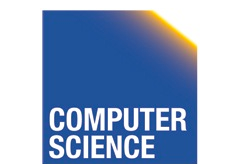

CS 525 **COMPUTER** Notes 8 - Parsing and Analysis 86

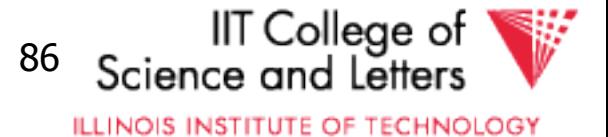

# Antijoin

- $-$  Syntax:  $R \triangleright S$ 
	- R and S are inputs

### – Semantics:

• All tuples from R that have no matching tuple from relation S on the common attributes A

 $\{ t | t \in R$  AND NOT exists  $s \in S$ :  $t.A = s.A\}$ 

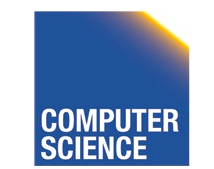

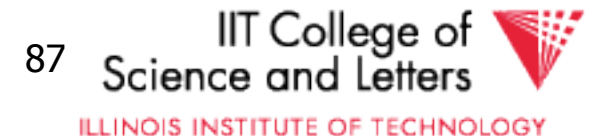

### Antijoin Example

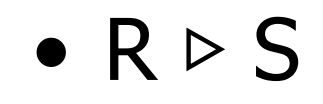

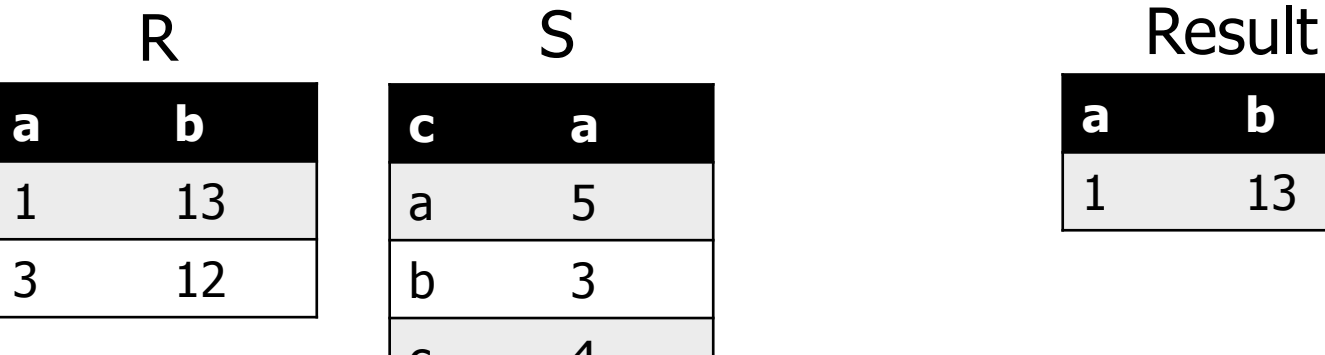

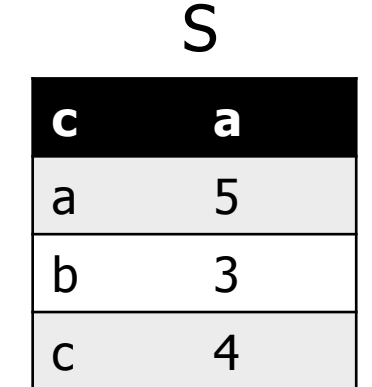

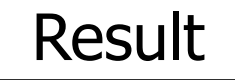

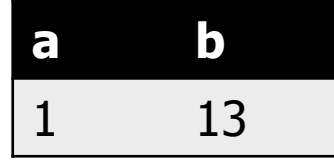

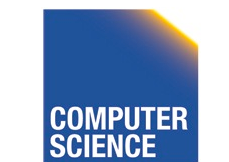

CS 525 **COMPUTER** Notes 8 - Parsing and Analysis 88

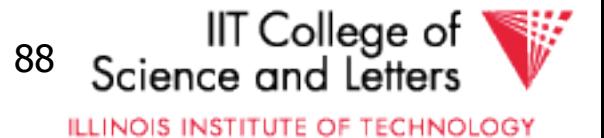

# Aggregation

- Syntax:<sub>A</sub> $\alpha_{G}$  (R)
	- A is list of aggregation functions
	- G is list of group by attributes
- Semantics:
	- Build groups of tuples according G and compute the aggregation functions from each group
	- $\{ (t.G, aqq(G(t))) | t \in R \}$
	- $G(t) = \{ t' | t' \in R \text{ AND } t'.G = t.G \}$

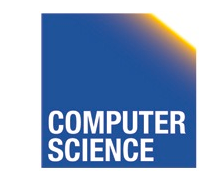

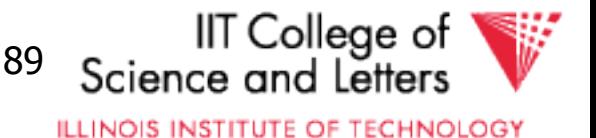

### Aggregation Example

•  $b \alpha$  sum(a)  $(R)$ 

**a b**  1 1 3 1 6 2 3 2 R Result

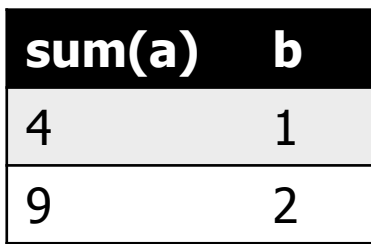

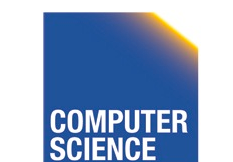

CS 525 **COMPUTER** Notes 8 - Parsing and Analysis 90

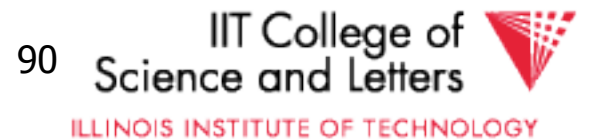

### Duplicate Removal

- Syntax:δ(R)
	- R is input

#### – Semantics:

- Remove duplicates from input
- Set: N/A
- Bag: {  $t^1$  |  $t^n \varepsilon R$  }

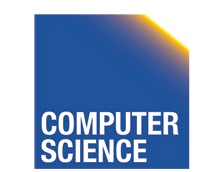

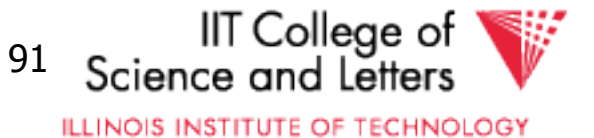

### Duplicate Removal Example

#### $\bullet$   $\delta$  (R)

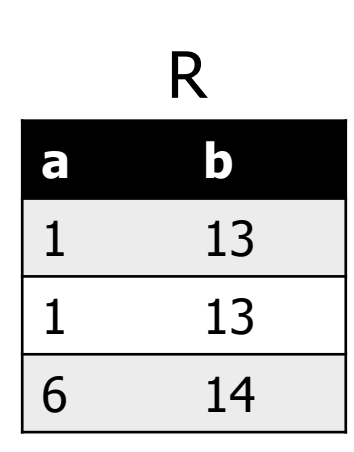

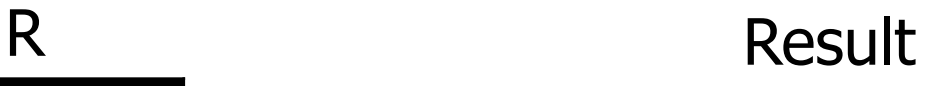

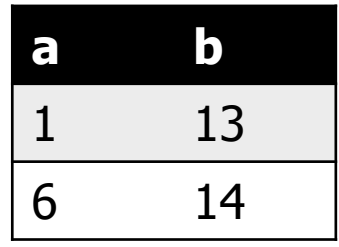

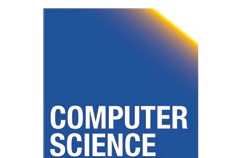

CS 525 **COMPUTER** Notes 8 - Parsing and Analysis 92

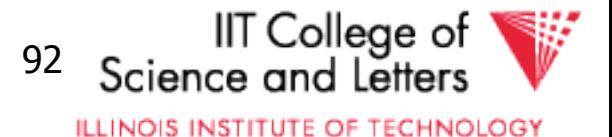

# Set operations

#### – Input: R and S

- Have to have the same schema
	- Union compatible
- Modulo attribute names
- Types
	- Union
	- **Intersection**
	- Set difference

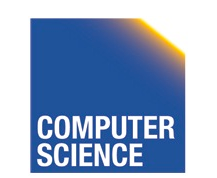

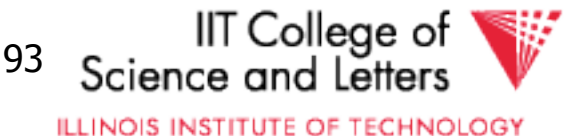

# Union

- Syntax: R U S
	- R and S are union-compatible inputs
- Semantics:
	- Set:  $\{ (t) | t \in R \text{ OR } t \in S \}$
	- Bag:  $\{ (t,s)^{n+m} | t^n \in R \text{ AND } s^m \in S \}$ 
		- Assumption  $t^n$  with  $n < 1$  for tuple not in relation

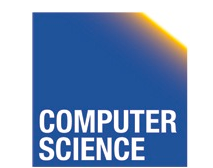

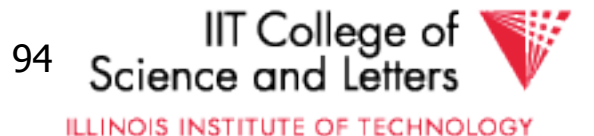

### Union Example

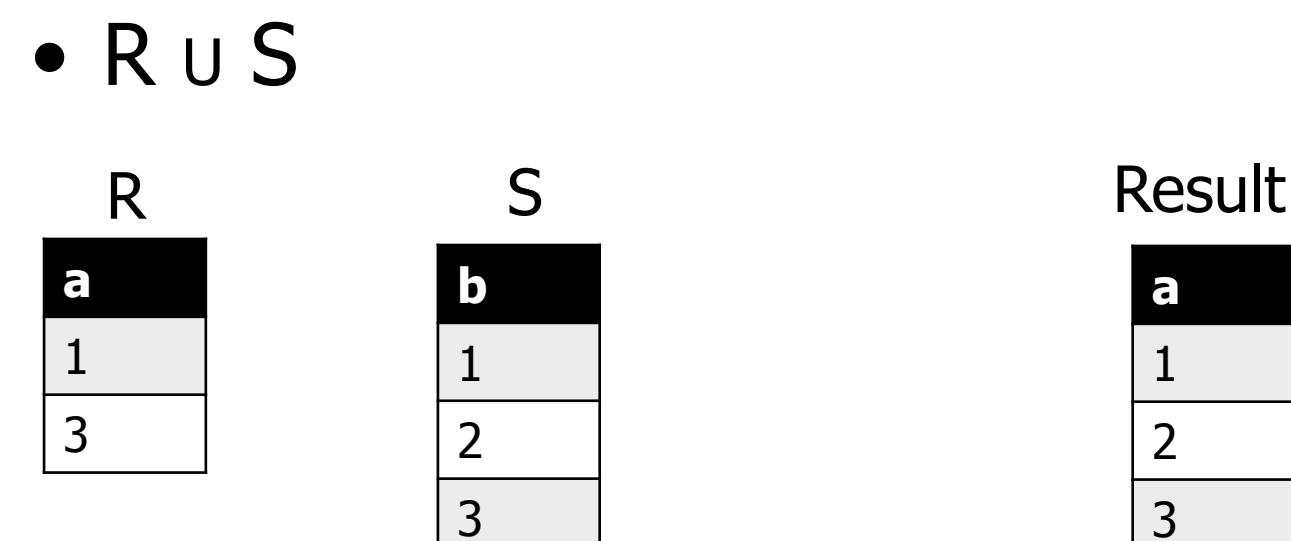

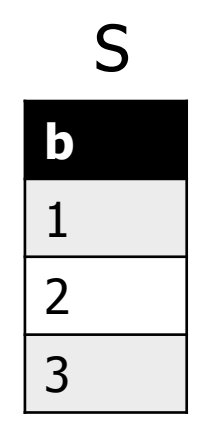

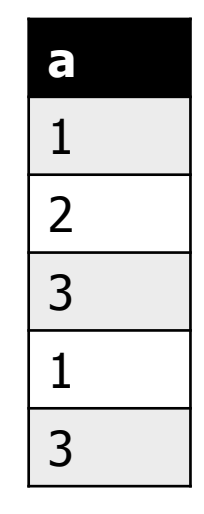

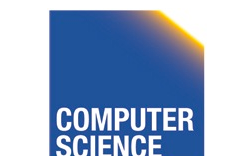

CS 525 **COMPUTER** Notes 8 - Parsing and Analysis 95

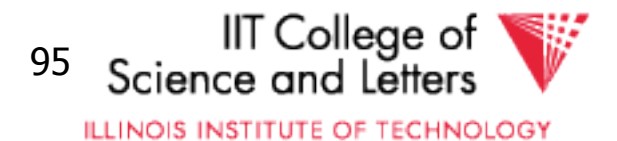

### Intersection

- Syntax: R ∩ S
	- R and S are union-compatible inputs
- Semantics:
	- Set:  $\{ (t) | t \in R \text{ AND } t \in S \}$
	- Bag:  $\{ (t,s)^{\min(n,m)} | t^n \in R \text{ AND } s^m \in S \}$

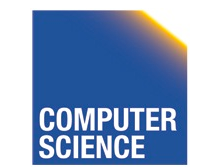

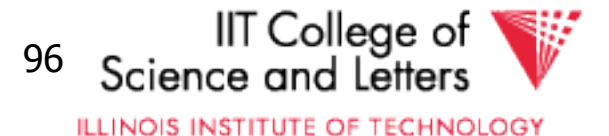

### Intersection Example

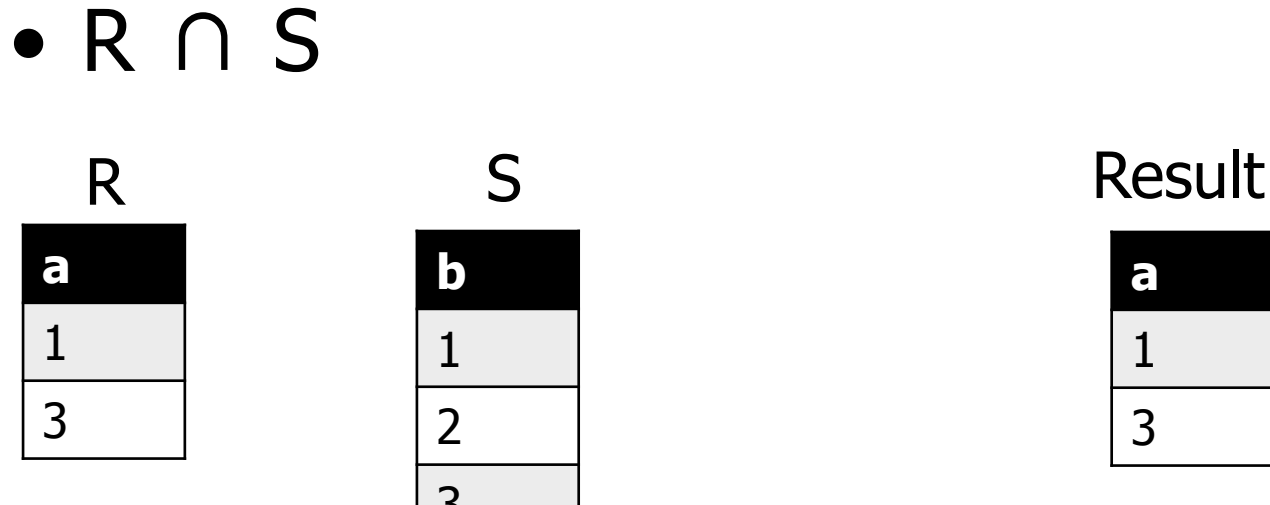

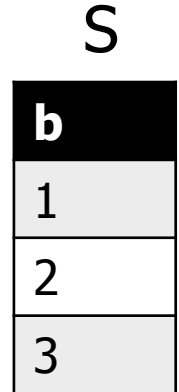

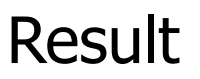

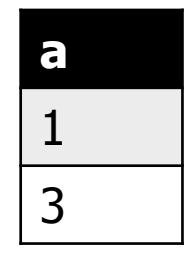

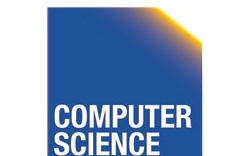

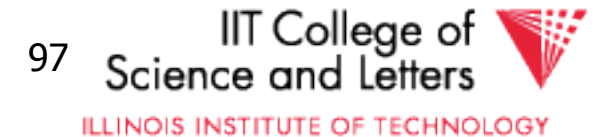

### Set Difference

- Syntax: R S
	- R and S are union-compatible inputs
- Semantics:
	- Set:  $\{ (t) | t \in R$  AND NOT  $t \in S \}$
	- Bag:  $\{ (t,s)^{n-m} | t^n \in R \text{ AND } s^m \in S \}$

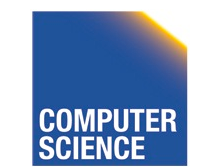

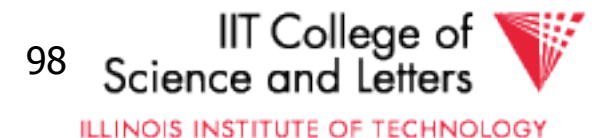

### Set Difference Example

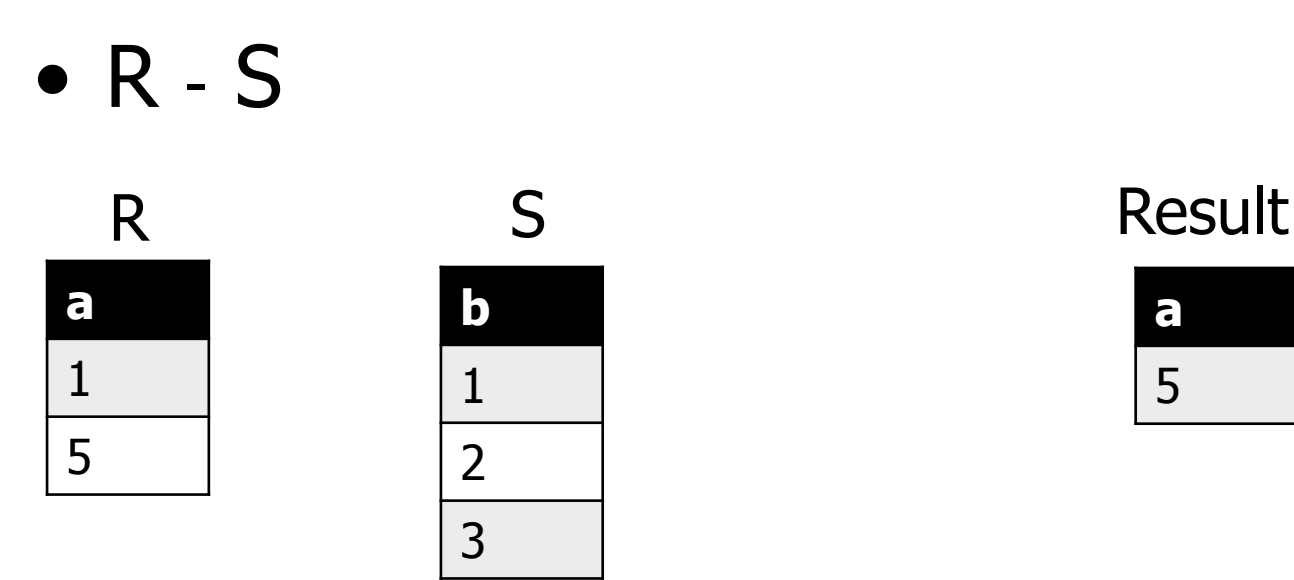

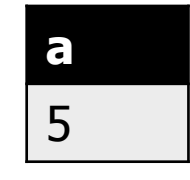

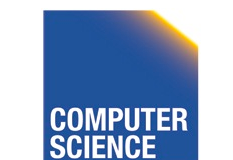

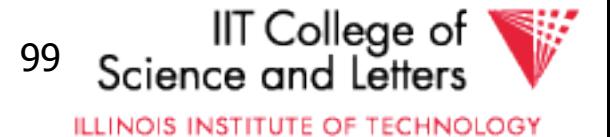

# Canonical Translation to Relational Algebra

- TEXTBOOK version of conversion
- Given an SQL query
- Return an equivalent relational algebra expression

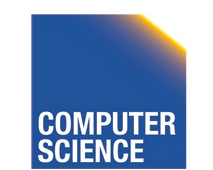

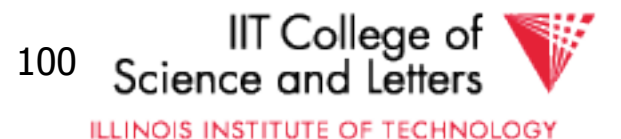

# Canonical Translation

- **FROM** clause into joins and crossproducts
	- Cross-product between list items
	- Joins into their algebra counter-part
- **WHERE** clause into selection
- **SELECT** clause into projection and renaming
	- If it has aggregation functions use aggreation

#### – **DISTINCT** into duplicate removal

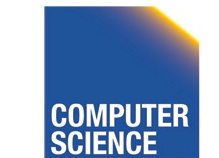

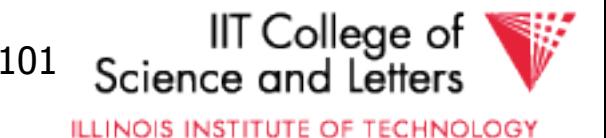

### Canonical Translation

- **GROUP BY** clause into aggregation
- **HAVING** clause into selection
- **ORDER BY** no counter-part
- Then turn joins into crossproducts and selections

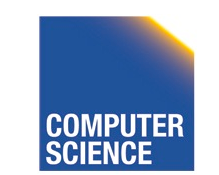

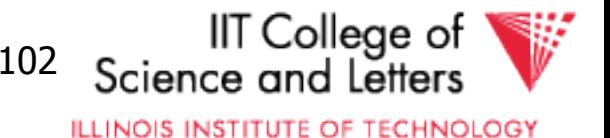

### Set Operations

- **UNION ALL** into union
- **UNION** duplicate removal over union
- **INTERSECT ALL** into intersection
- **INTERSECT** add duplicate removal
- **EXCEPT ALL** into set difference
- **EXCEPT** apply duplicate removal to inputs and then apply set difference

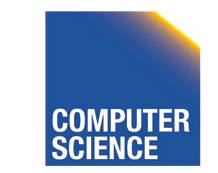

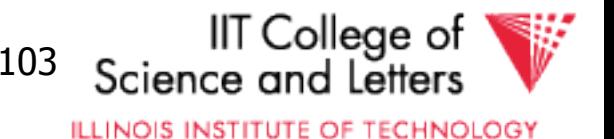

#### Example: Relational Algebra Translation

SELECT sum(R.a) FROM R GROUP BY b

> $\Pi_{\mathsf{sum(a)}}$  $B^{\mathbf{C}}$ sum(a) R

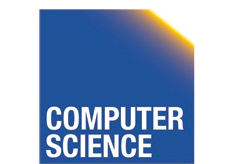

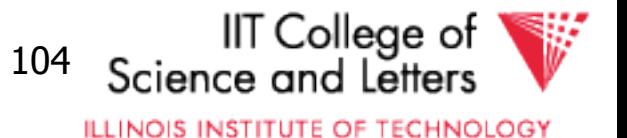

#### Example: Relational Algebra Translation

```
SELECT dep, headcnt
FROM (SELECT count(*) AS headcnt, dep
      FROM employee
      GROUP BY dep)
                                   11<sub>dep, headcnt</sub>
                                   \sigma<sub>headcnt</sub> > 100
WHERE headcnt > 100
                               Pheadcnt ← count(*)
                                   dep^{\alpha^{\perp}}count(*)
                                   Employee
                                                     Colleae of
   CS 525 Notes 8 - Parsing and Analysis 105 
                                               ILLINOIS INSTITUTE OF TECHNOLOGY
```
#### Example: Relational Algebra Translation

SELECT  $*$ FROM R JOIN S ON  $(R.a = S.b)$ 

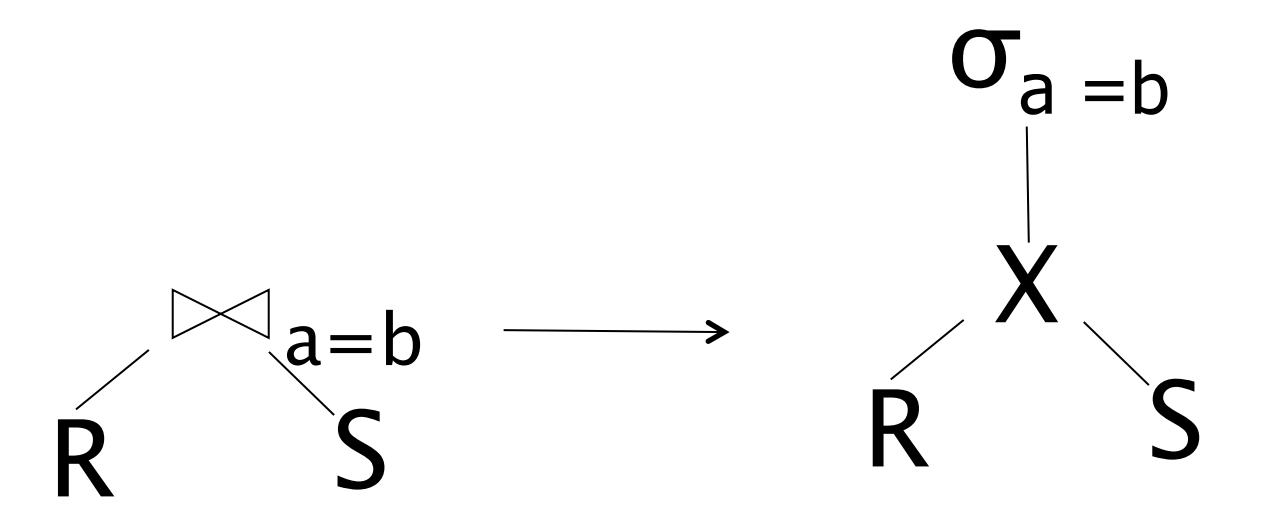

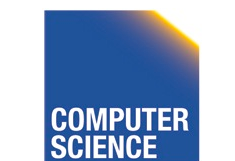

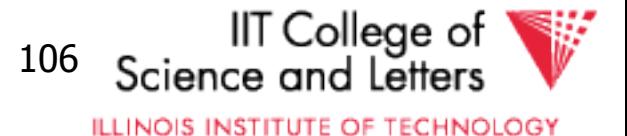

# Parsing and Analysis Summary

- SQL text -> Internal representation
- Semantic checks
- Database catalog
- View unfolding

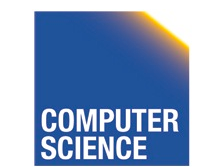

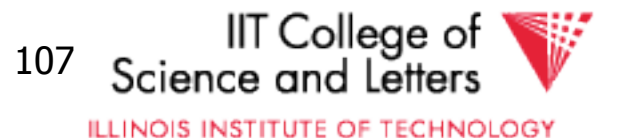